# Algorithms (2024 Summer) #3: データ構造

矢谷 浩司 東京大学工学部電子情報工学科

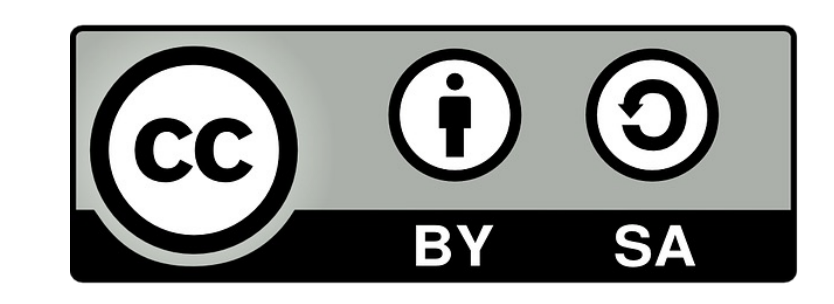

## なぜデータ構造を考えるか?

単に変数やリストで保存しておいて,必要な度に適当に 引っ張り出して,計算・処理すればよいのでは?

### なぜデータ構造を考えるか?

単に変数やリストで保存しておいて,必要な度に適当に 引っ張り出して,計算・処理すればよいのでは?

#### 効率的にデータを取り出せることは計算量を削減する 上で重要.

データ構造自体がある種の処理を内包できるので, 追加の処理がいらない.

今日紹介するデータ構造

スタック キュー 線形リスト ツリー ヒープ

(少し発展的な内容) セグメント木

BIT

スタック

#### 上にどんどん積み重ねていく形でデータを保持する構造.

読むつもりの本を机の上に積んでいくような感じ.

上に積む(pushする)か, 一番上を取る(popする)と いう操作でデータの出し入れをする. (スタックの世界 では横から取り出す,ということはしない.)

LIFO (last in, first out)

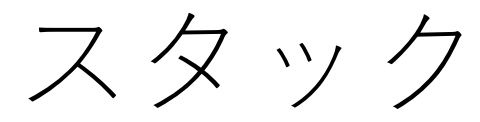

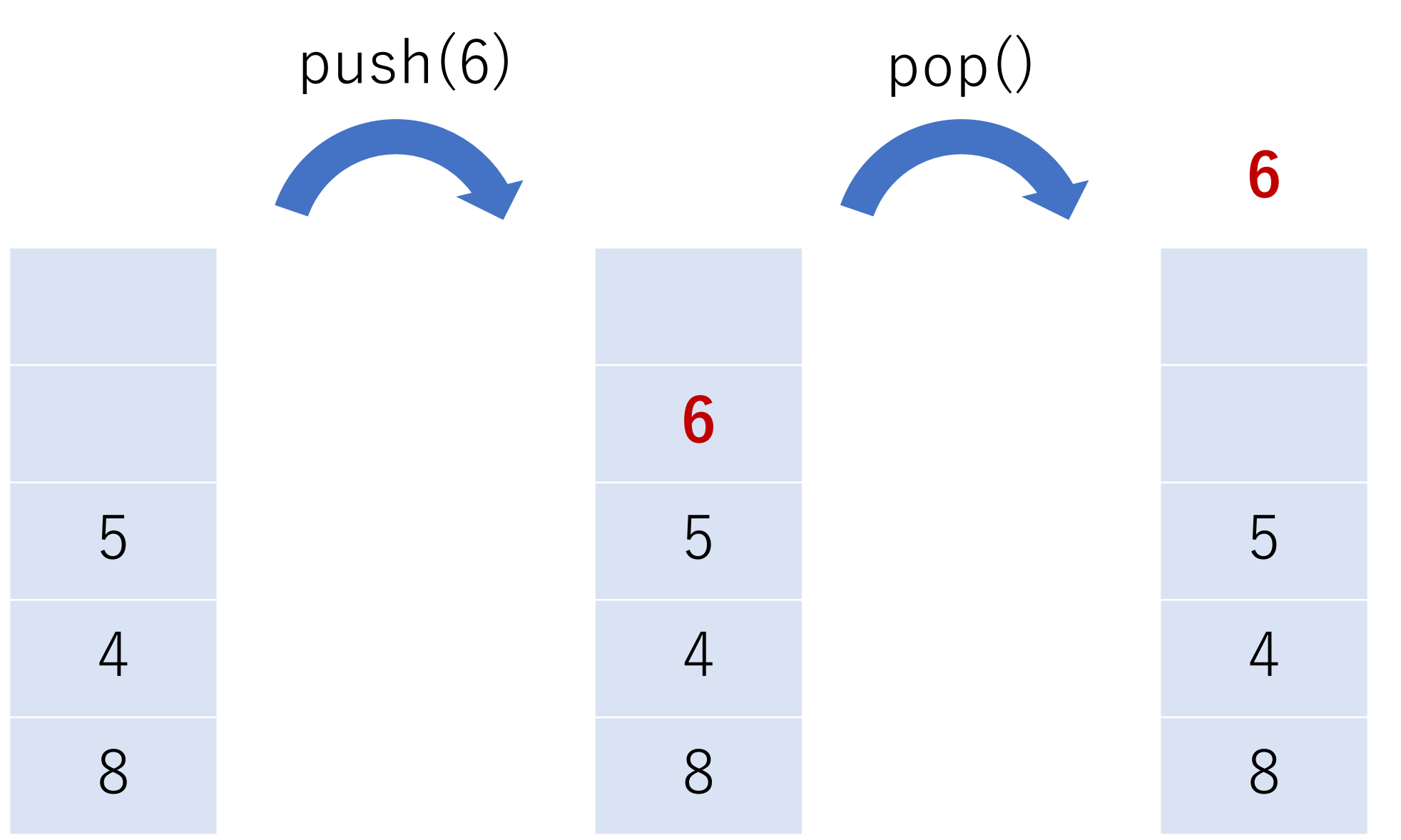

スタック

class Stack: def \_\_init\_\_(self, size: int): # 値を格納しておくバッファ  $self.\stackrel{\cdot}{s}$ self.stack =  $[None]*size$  $self-top = 0$ 

スタック

class Stack: def push(self, a: int): if self.top  $<$  len(self.stack): self.stack[self.top] = a self.top  $+= 1$ print(self.stack) else: print('This stack is full.')

スタック

```
class Stack:
     def pop(self):
           if self.top > 0:
                 self.top -1tmp = selfstack[self.toc]self.stack[self.top] = None \# \# \leq \lt \neq \bot \cupprint(self.stack)
                 return tmp
           else: print('This stack is empty.')
```
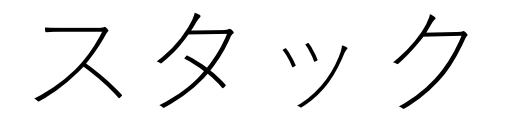

 $s = Stack(5)$ s.push(8) s.push(4) s.push(5) s.push(6)  $a = s.pop()$ s.push(2)

[8, None, None, None, None] [8, 4, None, None, None] [8, 4, 5, None, None] [8, 4, 5, 6, None]  $[8, 4, 5, None, None], a = 6$ [8, 4, 5, 2, None]

キュー

### いわゆる「(ラーメン屋さんとかの)行列」. 入った順に出ていく.

データを入れるenqueue は一番最後にくっつける, データを出すdequeueは⼀番先頭にあるデータを取り 出す,という操作になる.

FIFO (first in, first out)

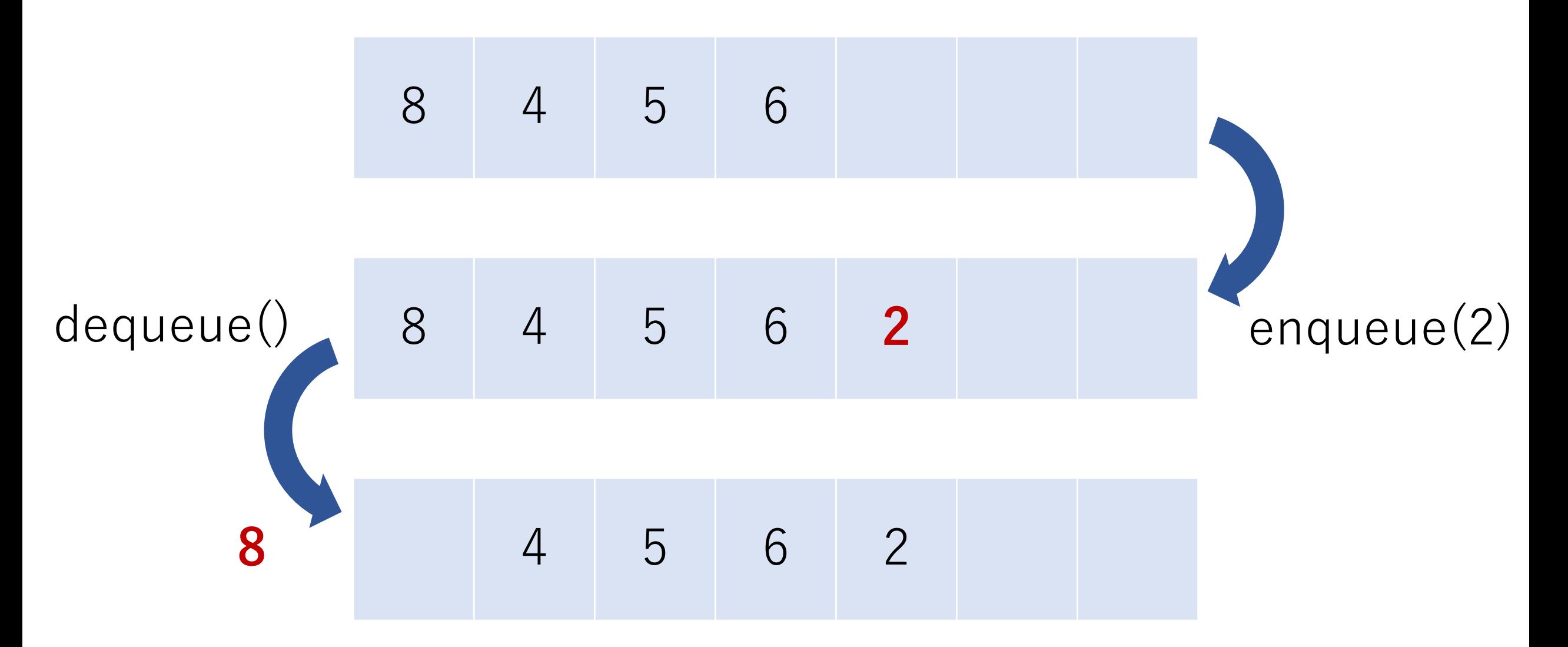

class Queue: def \_\_init\_\_(self, size: int): self.queue = [None]\*size self.head  $= 0$  $self.tail = 0$ 

class Queue: def enqueue(self, a: int): if self.tail < len(self.queue): self.queue[self.tail] = a self.tail  $+= 1$ print(self.queue) else:

print('This queue is full.')

```
class Queue:
      def dequeue(self):
            if self.head < self.tail:
                  tmp = self.queue[self.head]
                  self.queue[self.head] = None \# \# \leq \lt \leq \pm \ \downarrow \ \veeself.head += 1print(self.queue)
                  return tmp
            else: print('This queue is empty.')
```
 $q =$ Queue $(5)$ q.enqueue(8) q.enqueue(4) q.enqueue(5) q.enqueue(6)  $a = q$ .dequeue $()$ q.enqueue(2)  $b = q$ .dequeue $()$ 

[8, None, None, None, None] [8, 4, None, None, None] [8, 4, 5, None, None] [8, 4, 5, 6, None] [None, 4, 5, 6, None],  $a = 8$ [None, 4, 5, 6, 2]  $[None, None, 5, 6, 2], b = 4$ 

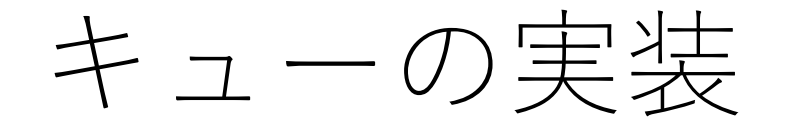

#### 単純に実装するとdequeueするたびにデータ領域が 動いてしまう.

#### dequeueごとに全体をずらして先頭の位置をリセット するのは非現実的.

リングバッファ

#### 円環状に見立てたバッファ.

実装上はあらかじめ確保して いる領域の最後までいったら また先頭に戻るように,先頭 と末尾のindexを変更する.

最新の X個の情報を覚えておく, みたいな使い方もできる.

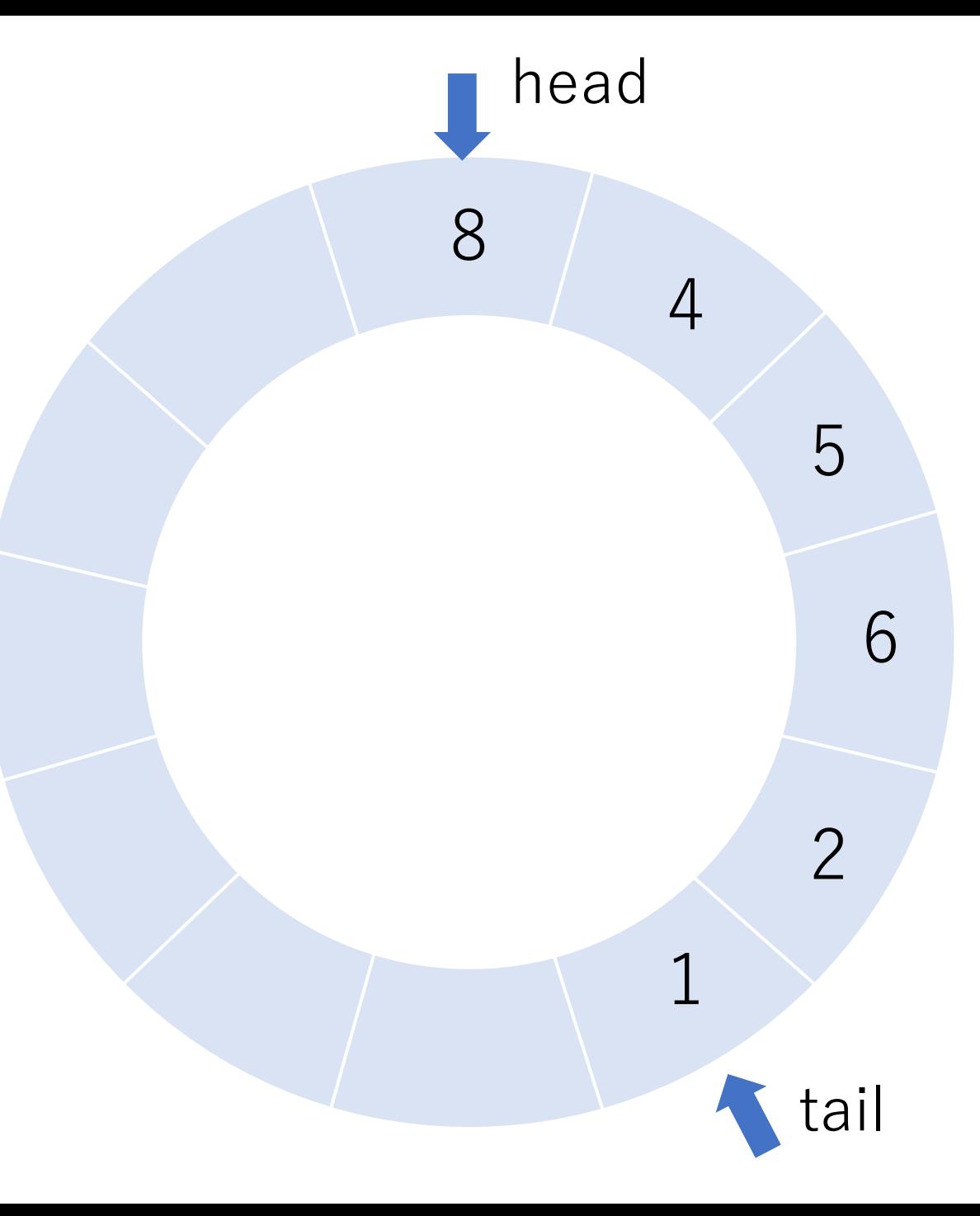

リングバッファ

リングバッファを使うと, バッファのサイズを固定に できる.

空間計算量を固定にしながら, 未知のクエリ数にも対応する ことができる実装になる.

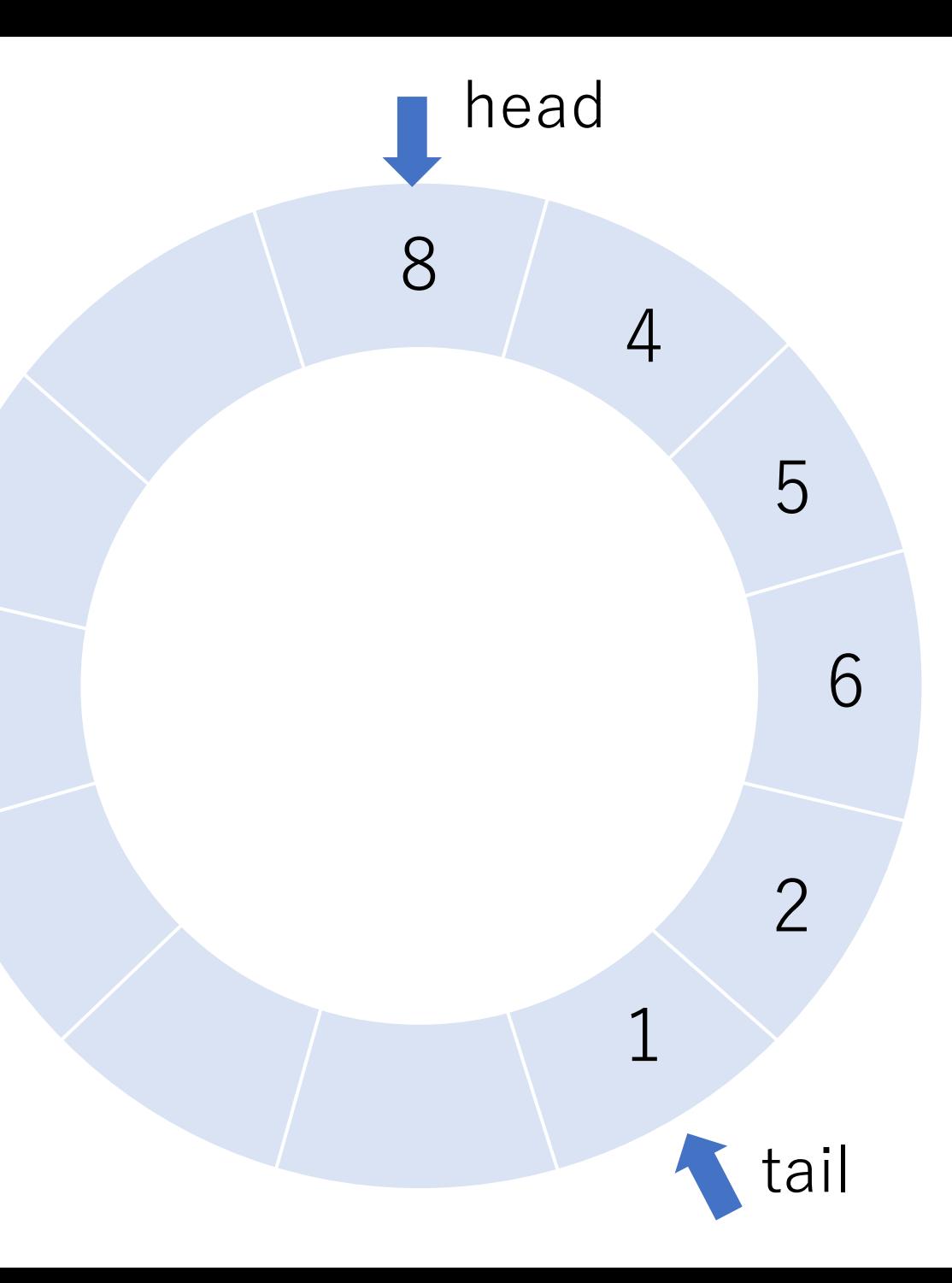

リングバッファの実装

実装上はあらかじめ確保している領域の**最後までいったら また先頭に戻るように**,先頭と末尾のindexを変更する.

#### 例えば,バッファサイズを10に設定したとする.

先頭(head)のindexが9である時, さらに先頭を進める ことになったら,indexを0にする.

末尾の方も同様に処理すれば良い. ただし,tailはheadを超えないようにする.

デック(deque)

#### キューの先頭と末尾のどちらからでもenqueue, dequeue できる.

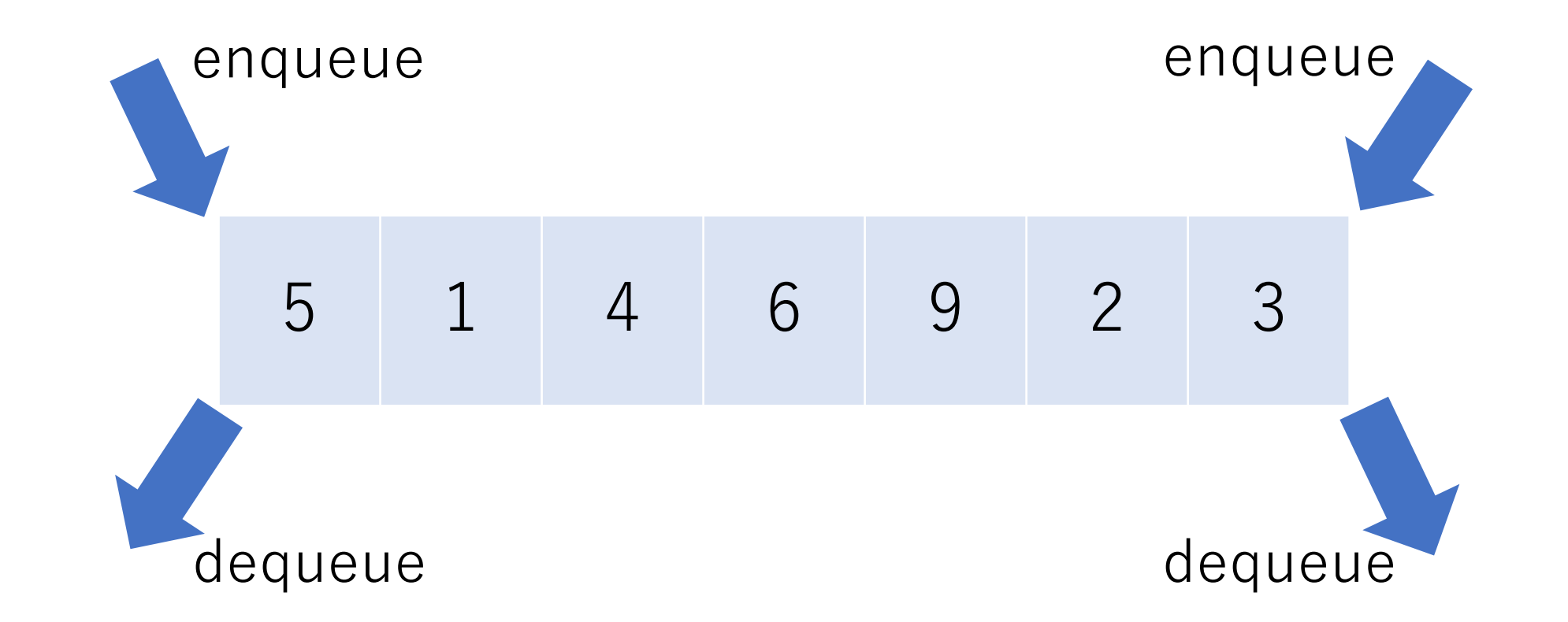

デック(deque)

#### pythonではcollectionsモジュールにおいてdequeという型 が提供されており,便利に使うことができる.

from collections import deque  $d = \text{deque}([1])$  # [1] d.append(2)  $\# \nmid \frac{1}{2}$  (1, 2) d.appendleft $(3)$  # 左側に追加,  $[3, 1, 2]$  $a =$  d.pop()  $\qquad$  # 右側から取り出す,  $a = 2$  $b = d$ .popleft() # 左側から取り出す,  $b = 3$ 

# 連結リスト(線形リスト)

データと次のデータへのポインタ(あるいは次の要素・ ノードの情報)を格納して,数珠つなぎにできるように したデータ構造.

#### 末尾のリストの次へのポインタはNULLになる.

双方向や循環になっているものある.

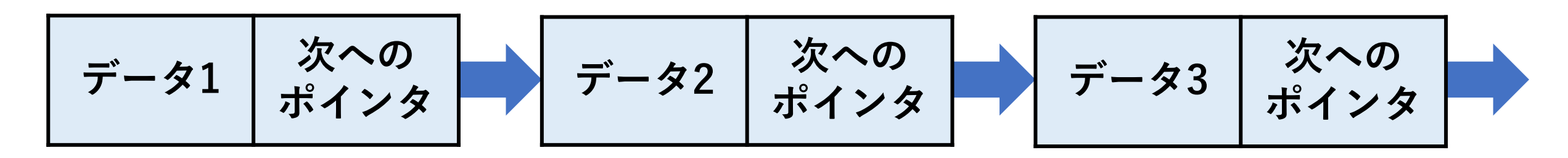

# 連結リスト(線形リスト)

要素の数の増減に応じて,必要な分だけのメモリ量のみを 消費するので,空間計算量でメリットがある.

リストを順に辿らないといけないので,データのアクセス に時間がかかる場合あり.

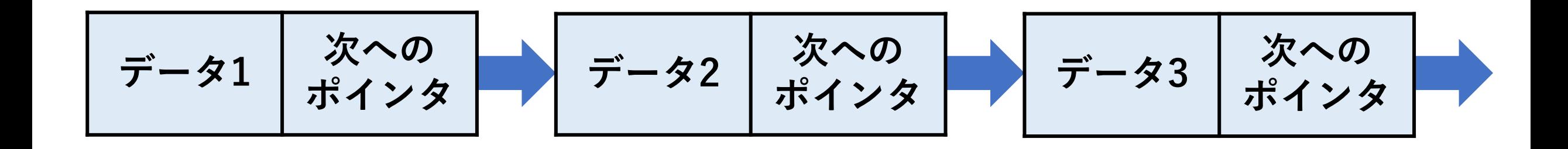

### 連結リストの実装例

### 以下では簡易的な連結リストの実装を行う. 片方向のリスト. 新しい要素は常に末尾に追加. 要素を見つけたら同時にそれを取り出す.

双⽅向や循環するリスト,ソート順を確保しながら要素を 挿入する方法なども似たような形で実装できる.

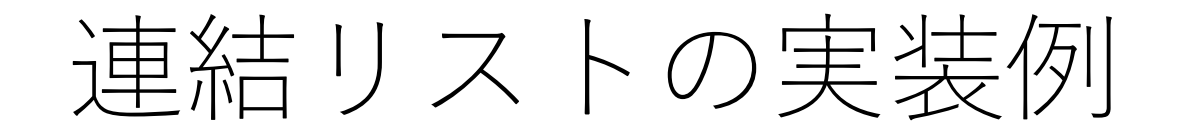

```
# 連結リストのセルを表すクラス
class LinkedListCell:
    def init (self, value):
        self.value = valueself.next = None
```
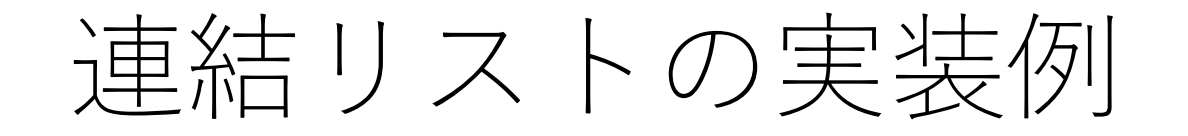

# 連結リストを表すクラス class LinkedList: def init (self): # 先頭にダミーデータをいれておく self.head = LinkedListCell(None)

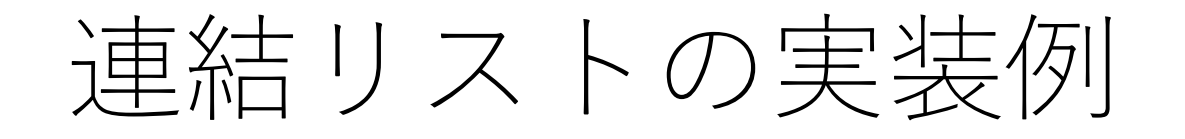

### class LinkedList: def append(self, value): # 要素の追加  $cur$  cell = self.head while cur\_cell.next != None: # 最後尾まで移動  $cur$  cell = cur cell.next

 $new$  cell = LinkedListCell(value) cur $cell.next = new$  cell print('Added')

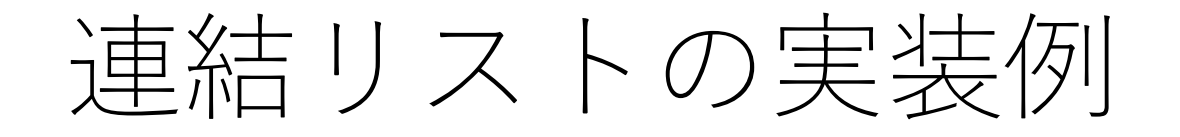

```
class LinkedList:
      def pop(self, value):
             prev cell = None; cur_cell = self.head
             while cur_cell != None:
                   if cur cell.value == value:
                          prev cell.next = cur cell.next; cur cell = None
                          print('Found and deleted')
                          return value 
                   prev cell = cur cell; cur cell = cur cell.next
```
print('Not found') # 要素が⾒つからなかった

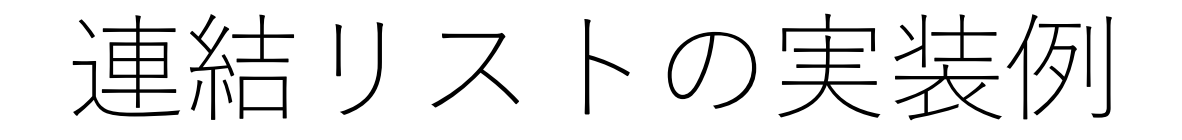

```
class Linkedl ist:
     def show(self):
           output str = "cur cell = self.head.next
           while cur cell != None:
                output str += str(cur_cell.value) + ' '
                cur cell = cur cell.next
```
print(output\_str)

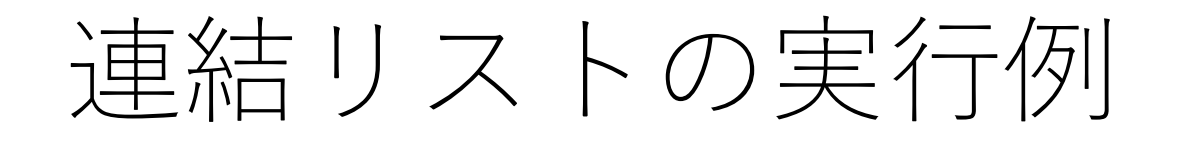

 $LL = LinkedList()$ LL.append(1) LL.append(2) LL.append(3) LL.show() LL.pop(2) LL.show()  $LL.pop(4)$ 

Added Added Added 1 2 3 Found and deleted 1 3 Not found

# 連結リストの計算量例 (配列と比較)

現在格納されている要素の数を $n, \,$ とりうる最大の要素数 $M$ をとすれば,

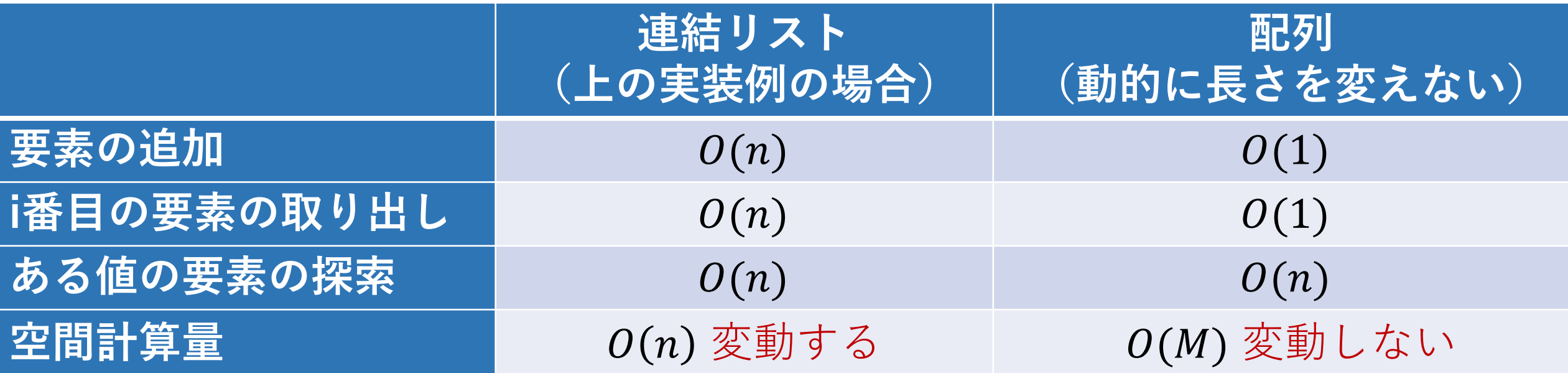

木構造 (ツリー)

木をひっくり返してみたような形のデータ構造.

根ノード(root)と呼ばれる⼀番上の節点 (node)から枝分かれしていく.

一番下(より子供のノードがない)の ノードを葉(leaf)という.

木構造 (ツリー)

高さ

あるノードから,つながっている 葉ノードに至るまでの最大のエッジ の数. 葉ノード自体の高さは0.

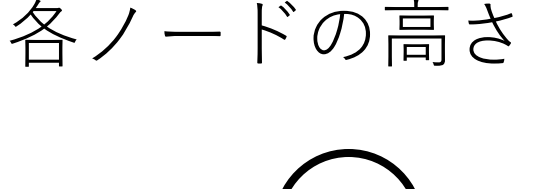

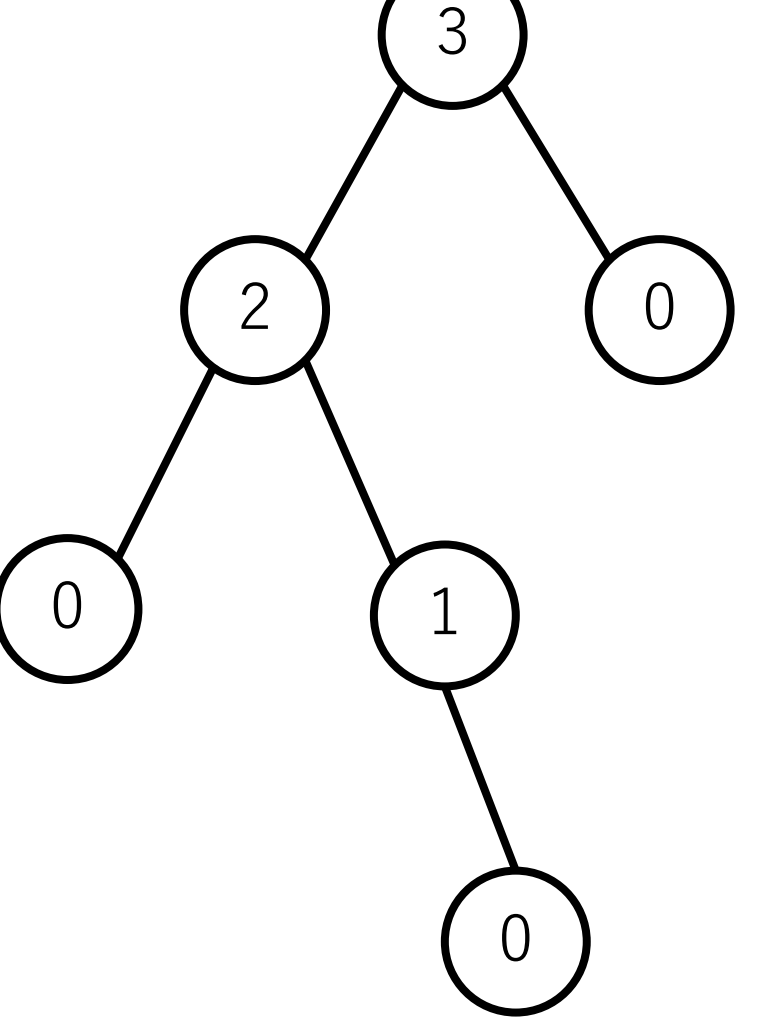

木構造 (ツリー)

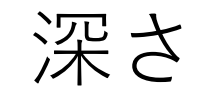

#### 根ノードから、あるノードに至る までに辿る必要があるエッジの数. 根ノード自体の深さは0.

各ノードの深さ

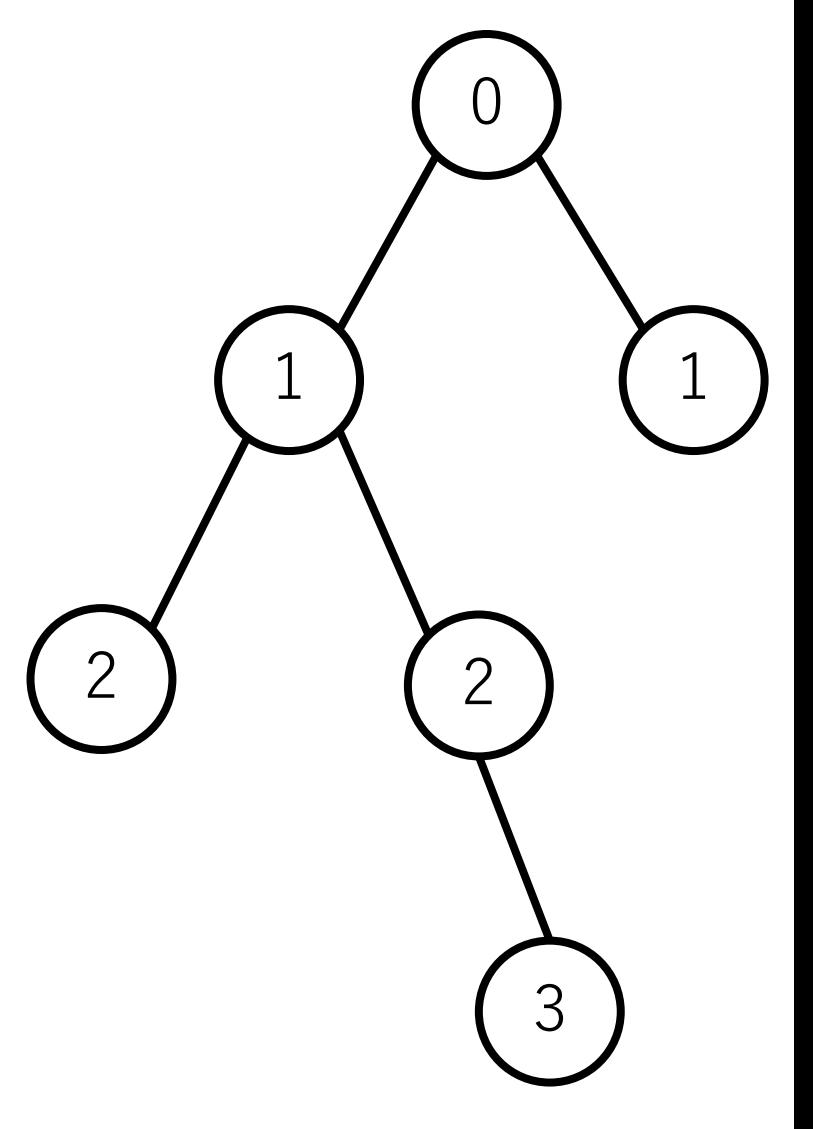

二分木 (binary tree)

各ノードが持つ⼦ノードの数 が最大でも2つである木.

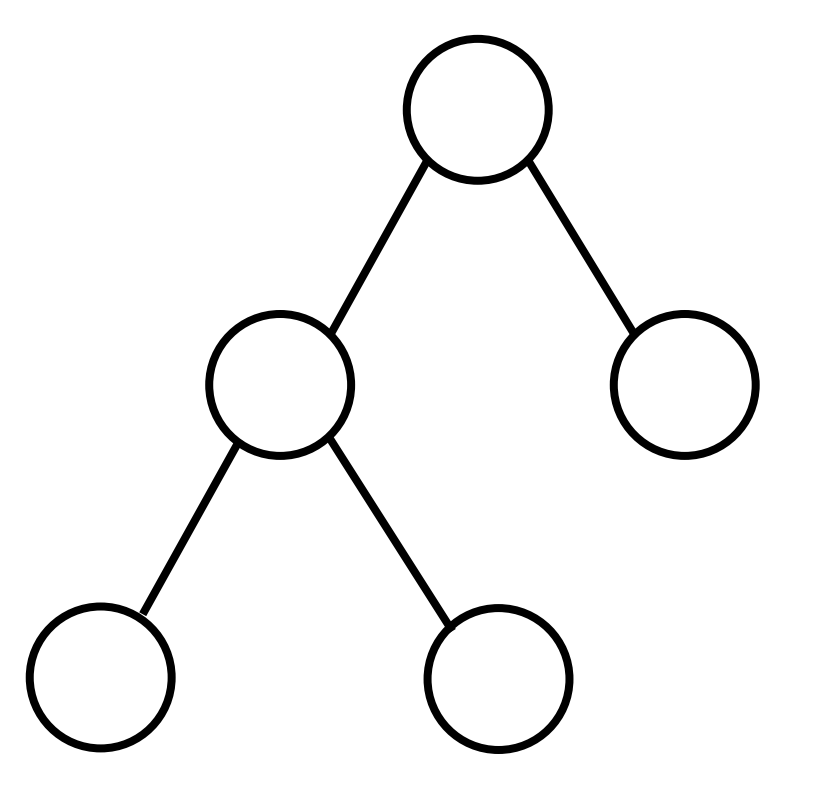
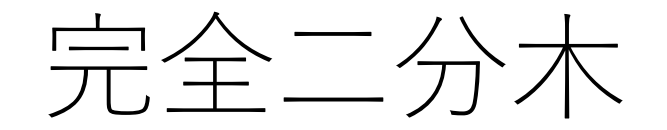

#### 全ての葉が同じ深さ&葉ノード以外の 全てのノードの子ノードの数が2.

⼀番下以外は完全に埋まっていて,葉の 部分のみ左から順に埋まっているものも, 完全二分木と呼ぶ (ことが多い).

> 英語だと,上がfull binary tree で下がcomplete binary treeで 違いがわかるのだけど....

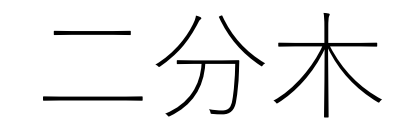

### 構造が簡単なので実装も難しくない.ノードは構造体で 定義.

class Node: def init (self, data): self.data = data  $\#$ このノードの値 self.parent = None #親ノード self.left = None  $#$ 左子ノード self.right = None #右子ノード

ヒープ

|親ノードは子ノードよりも常に同じか小さい(または その逆)」という制約があるツリー.

根ノードは常に最大値(最小値)になる.

たくさんのデータがあり,かつ追加,削除が頻繁に 行われる場合において、最大値や最小値に効率的に 管理できる.

⼆分ヒープ

#### 以下の2つの制約を満たすヒープ.

親ノードは子ノードよりも常に 同じか小さい(またはその逆).

ツリーの形がcomplete binary tree. (たまたまfull binary treeになって いることもある)

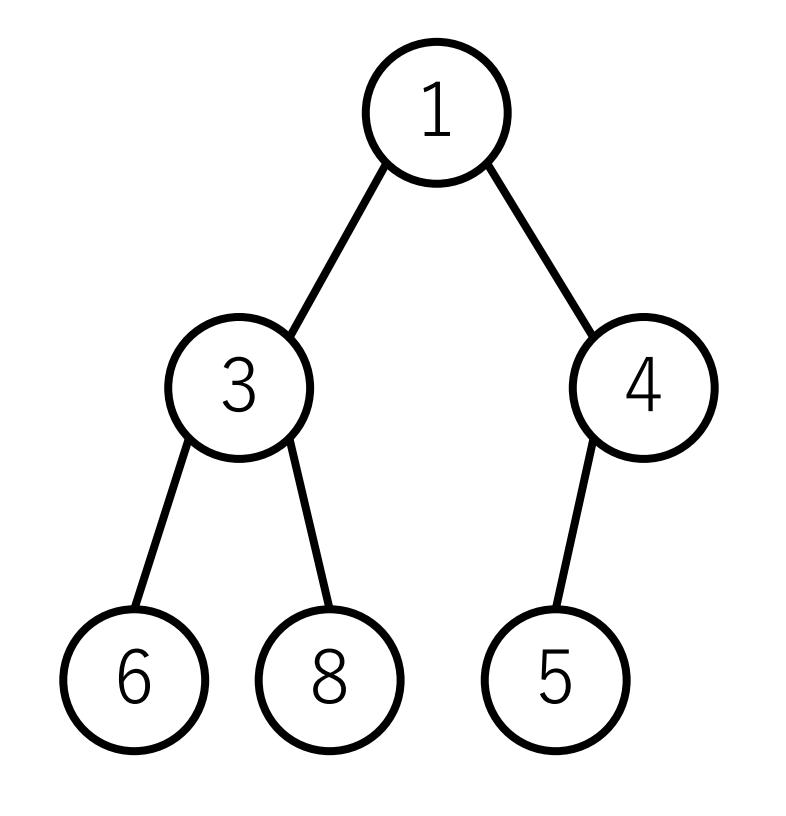

⼆分ヒープ

いろんな形のヒープがあり得るが, 単に「ヒープ」と⾔った場合は, ⼆分ヒープを指すことが多い.

以降のスライドでも, Iヒープ」 という表現は⼆分ヒープを意味 するものとしています.

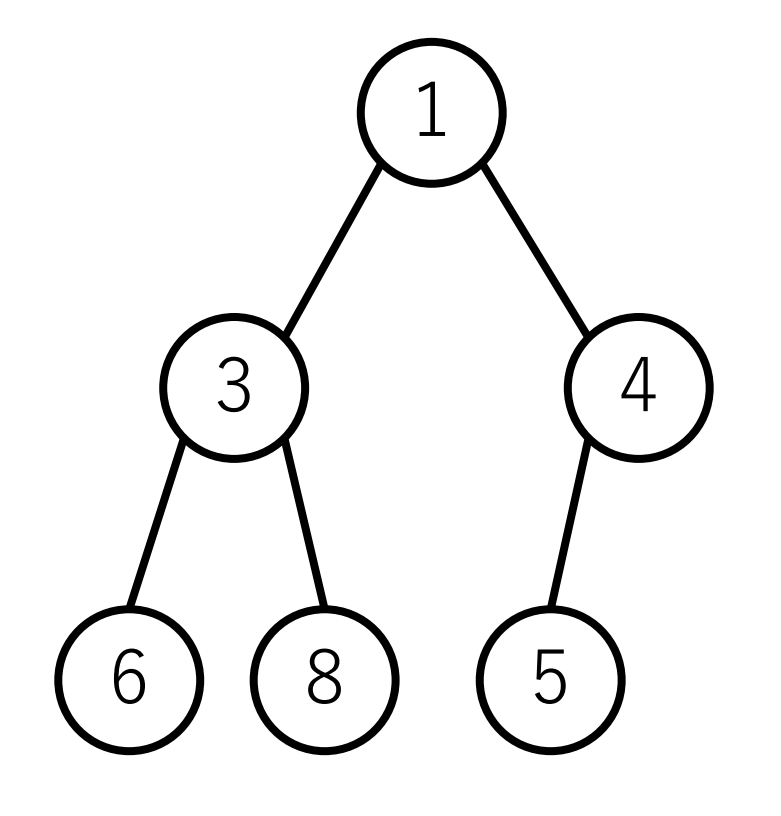

ヒープの操作:追加

#1空いている一番左に葉として追加.

#2 親と比較. 制約条件を満たすよう に順次入れ替える.

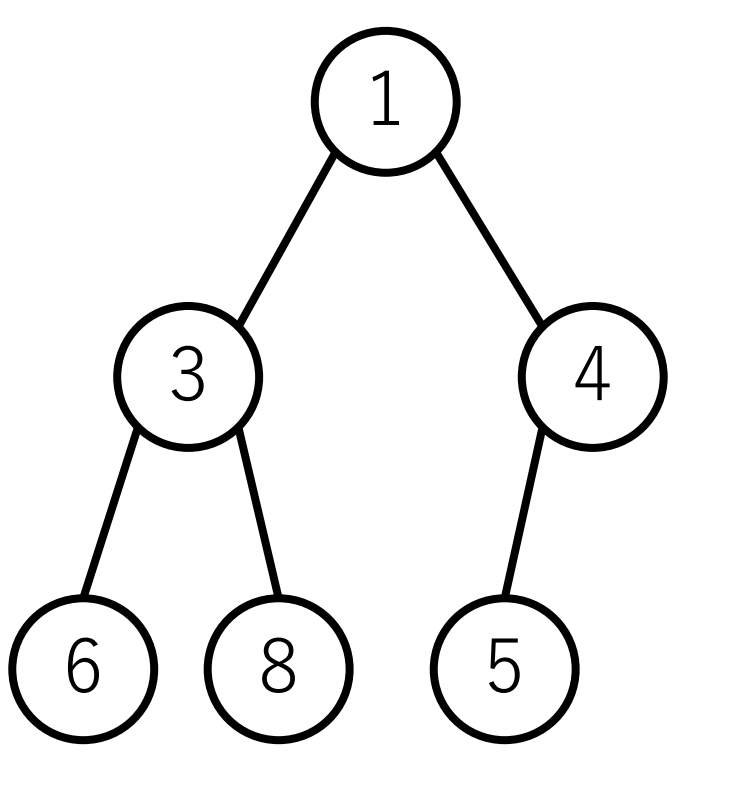

ヒープの操作:0を追加

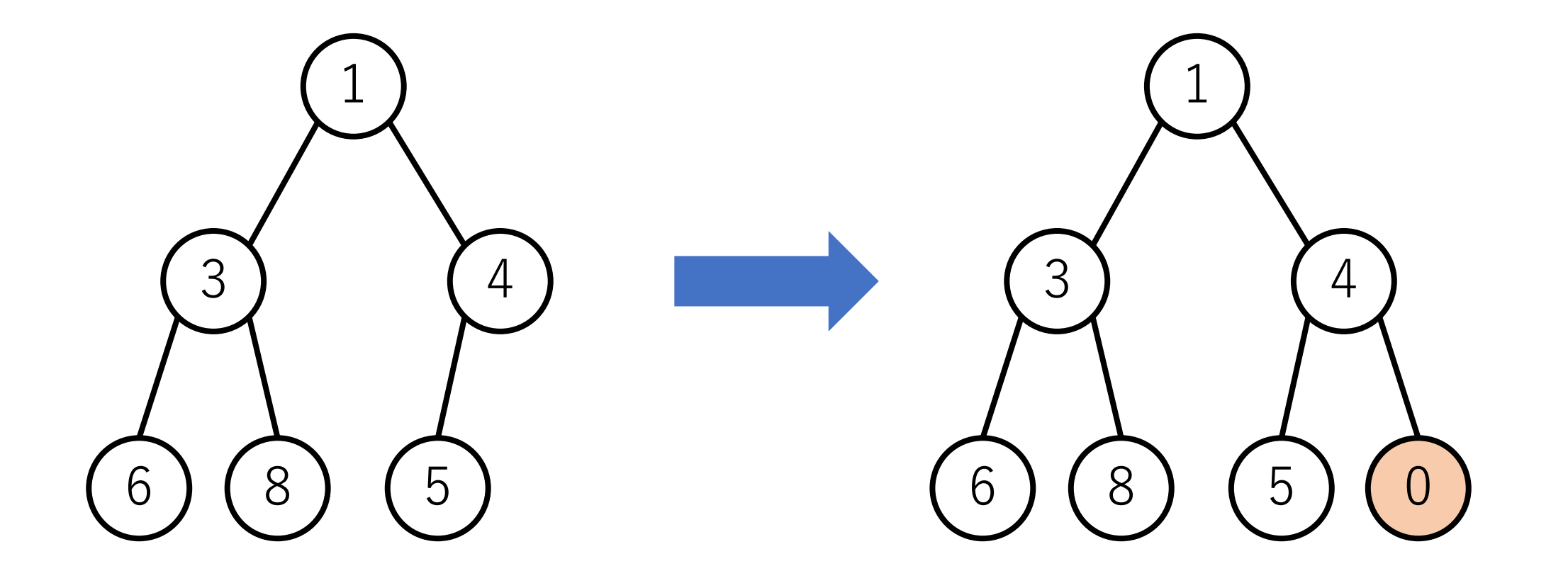

ヒープの操作:0を追加

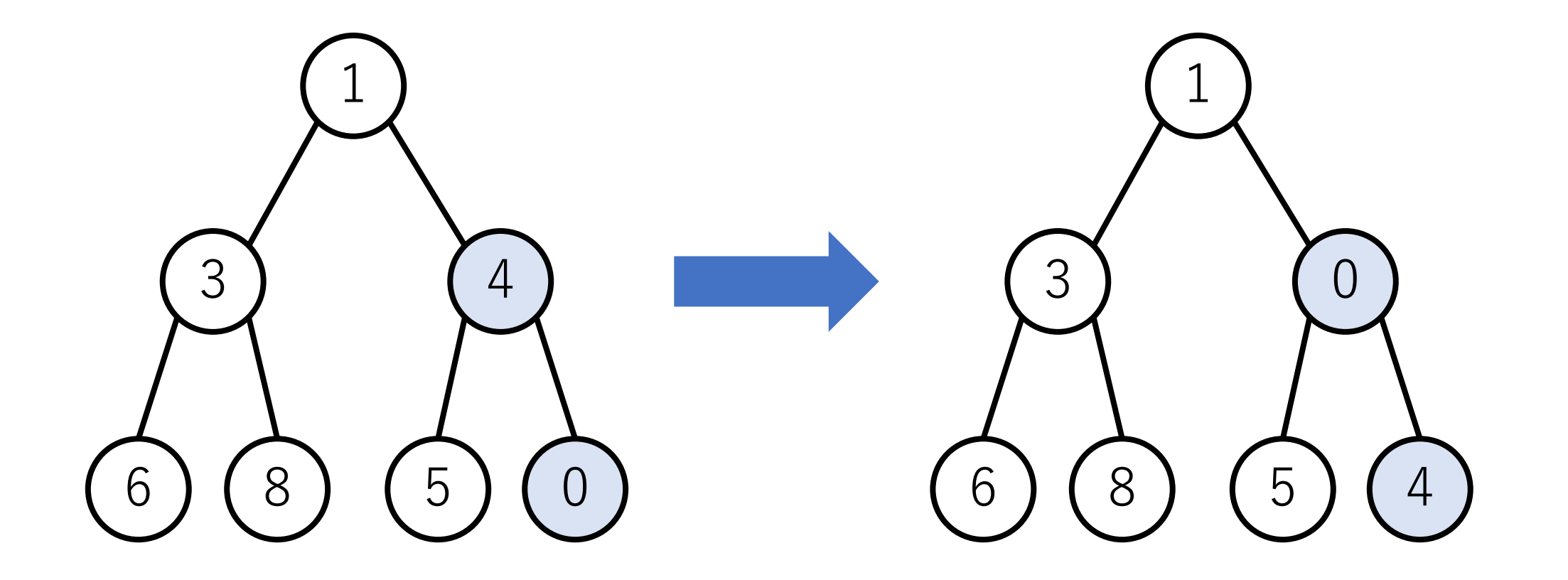

ヒープの操作:0を追加

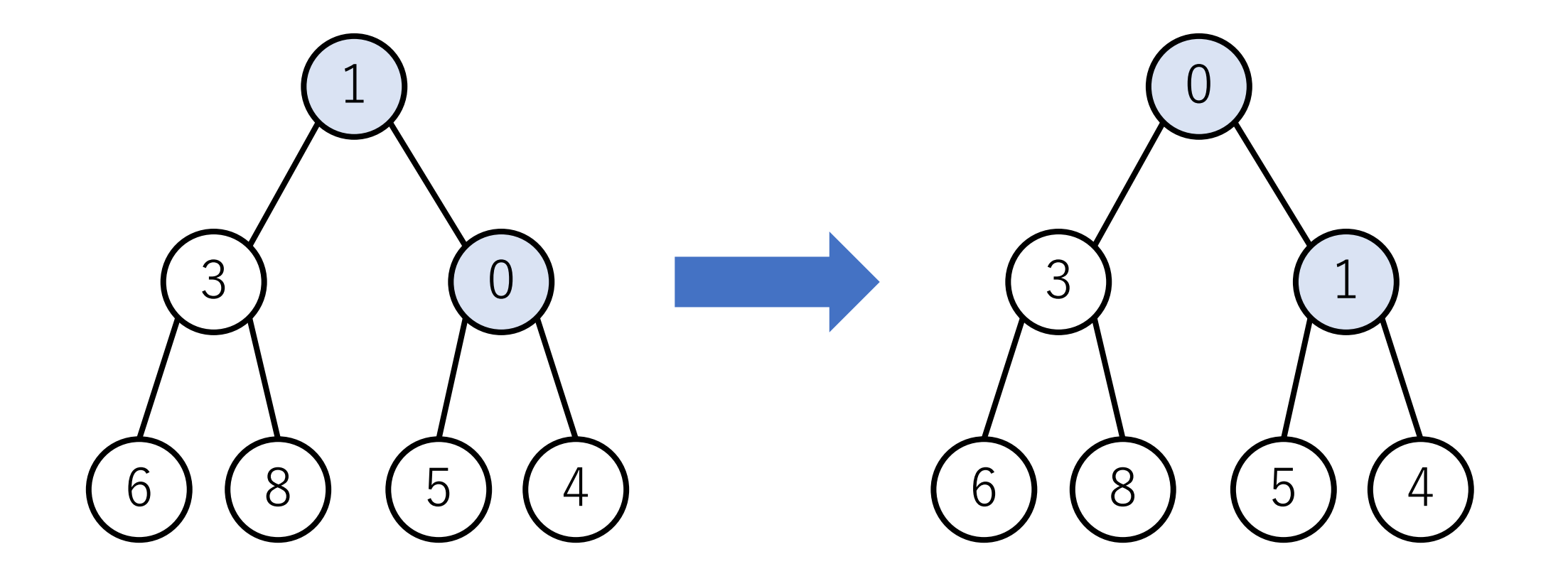

# ヒープの操作:削除(値の取り出し)

#1 rootを取り除く. #2 一番右端にいる葉をrootにする. #3 子ノードと比較し, 子ノードの ほうが小さい場合、より小さい方の 子ノードと入れ替える.

#4 制約条件を満たすまで入れ替えを 続ける.

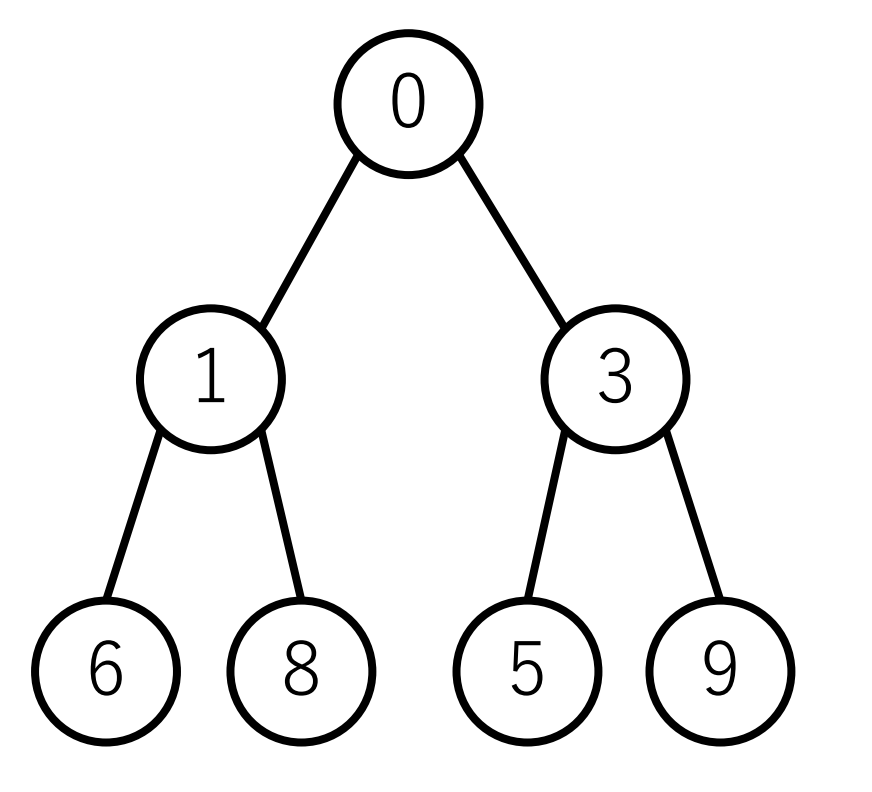

ヒープの操作:削除

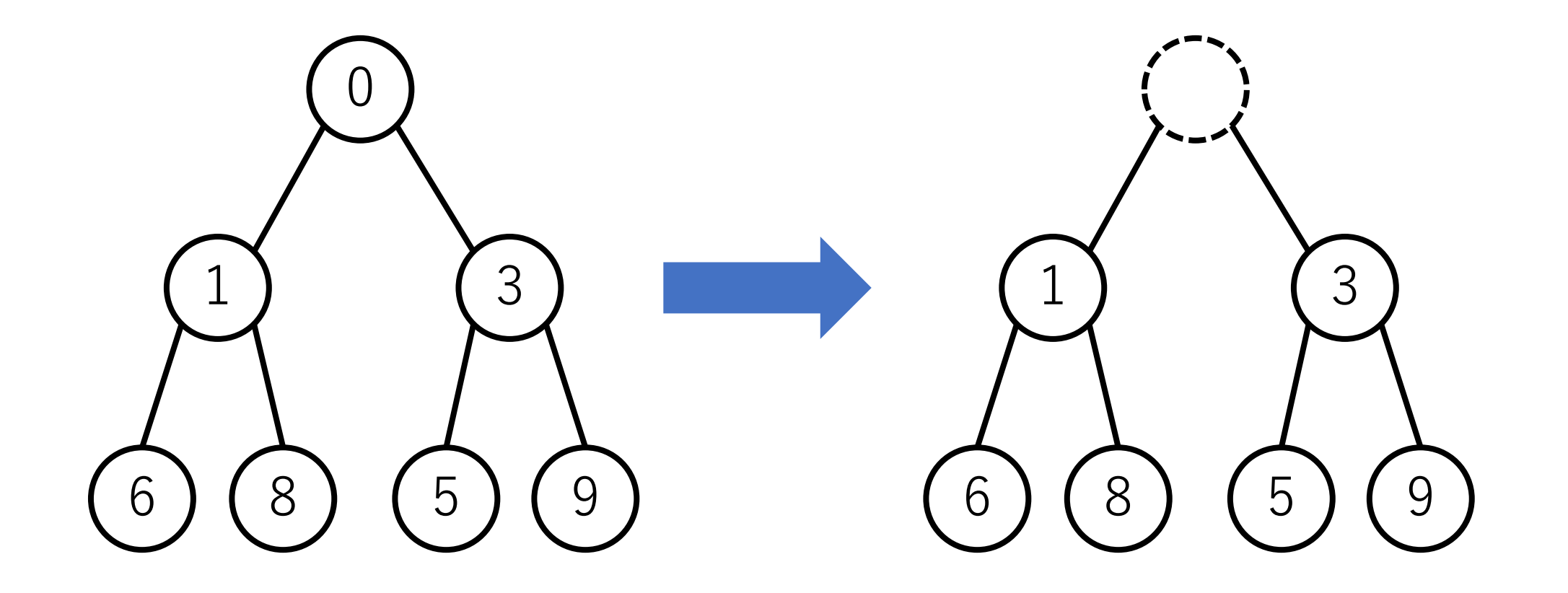

ヒープの操作:削除

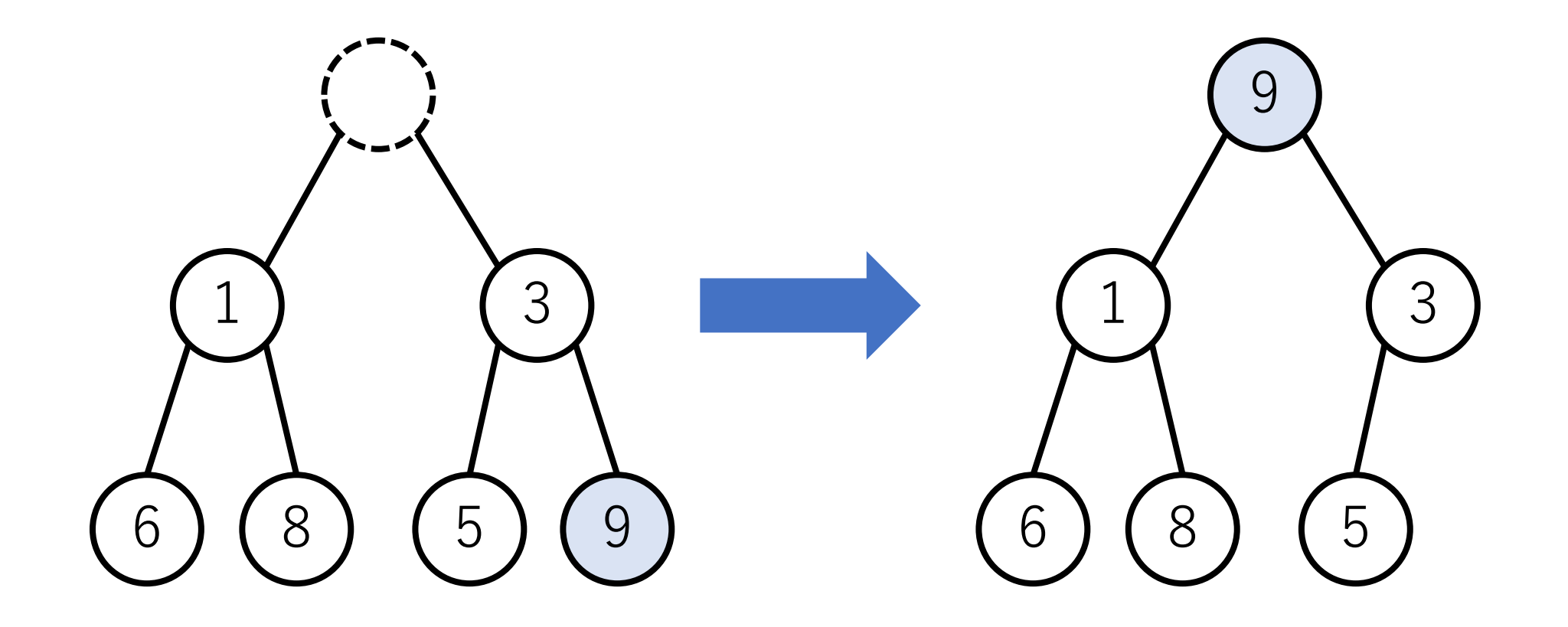

ヒープの操作:削除

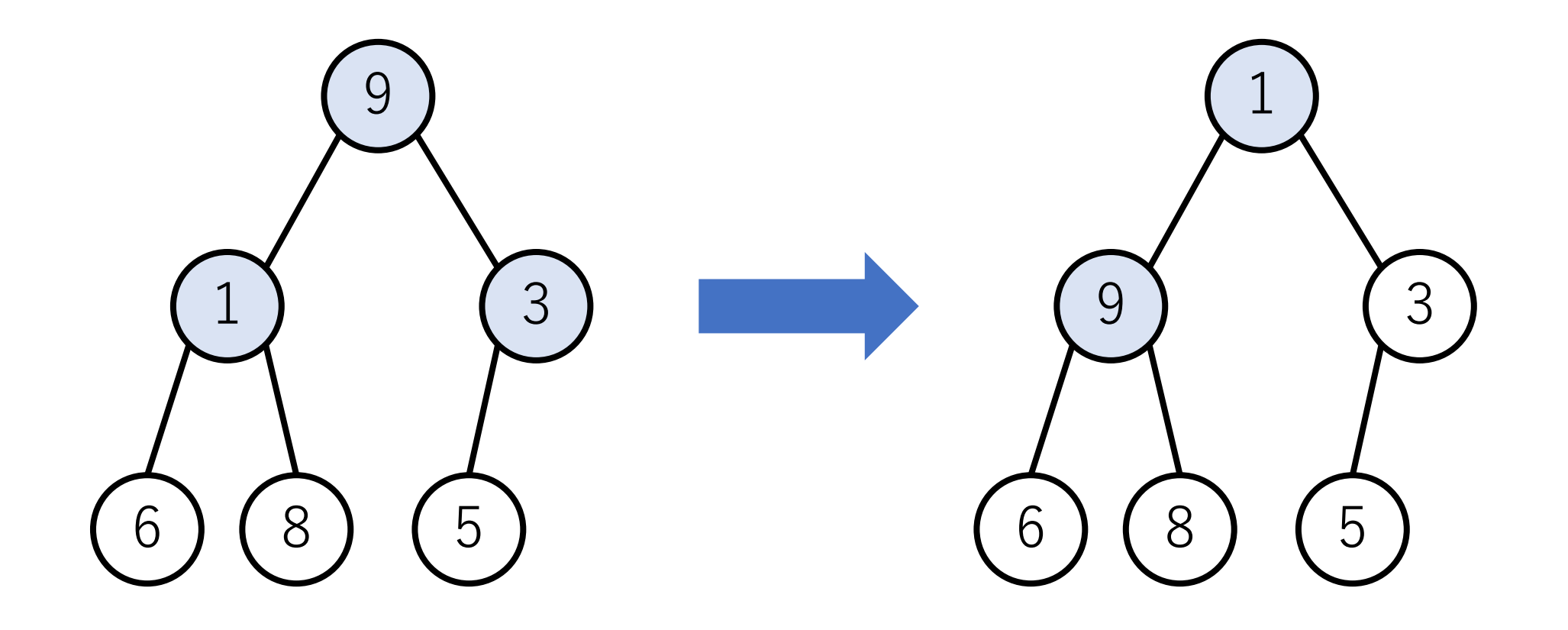

ヒープの操作:削除

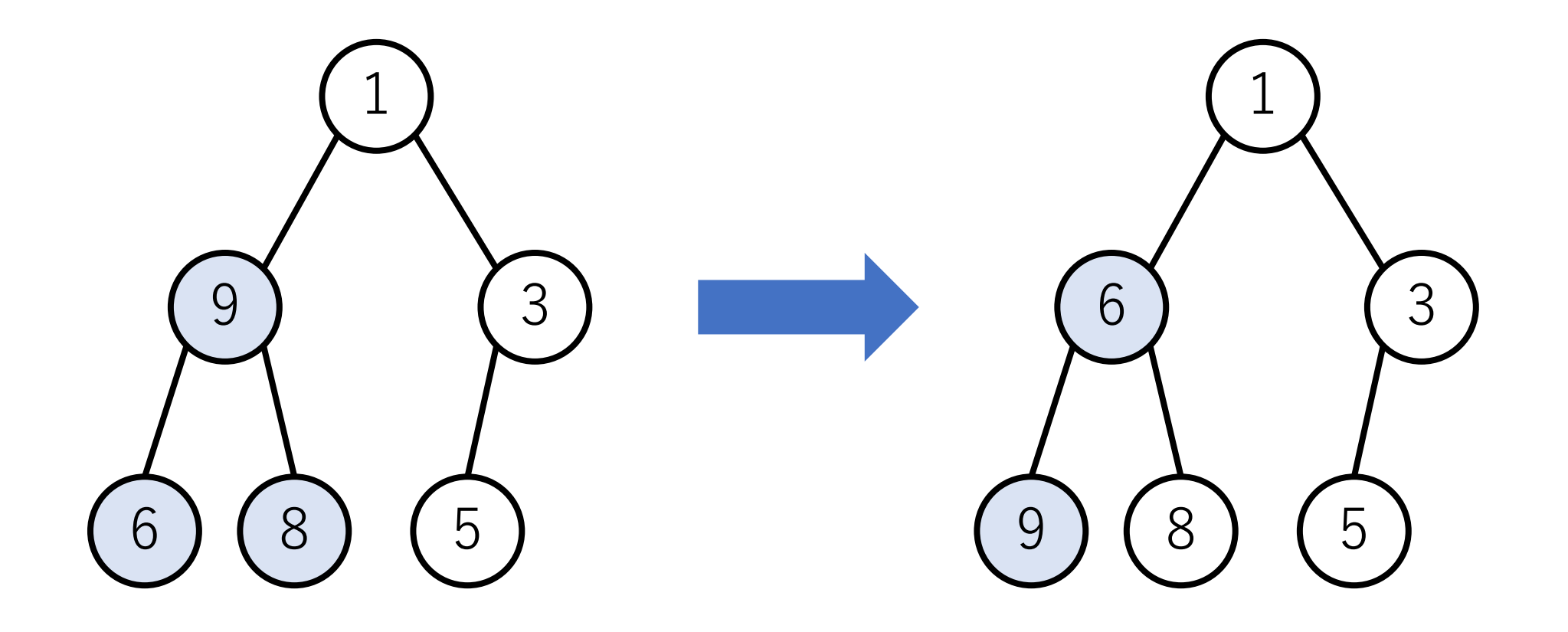

ヒープ

### 上下関係と木の形の制約が必ず 守られていることが重要. 最⼩ヒープなら親ノードは 子ノードよりも必ず小さい.

左右の部分⽊の関する制約は 特にない.

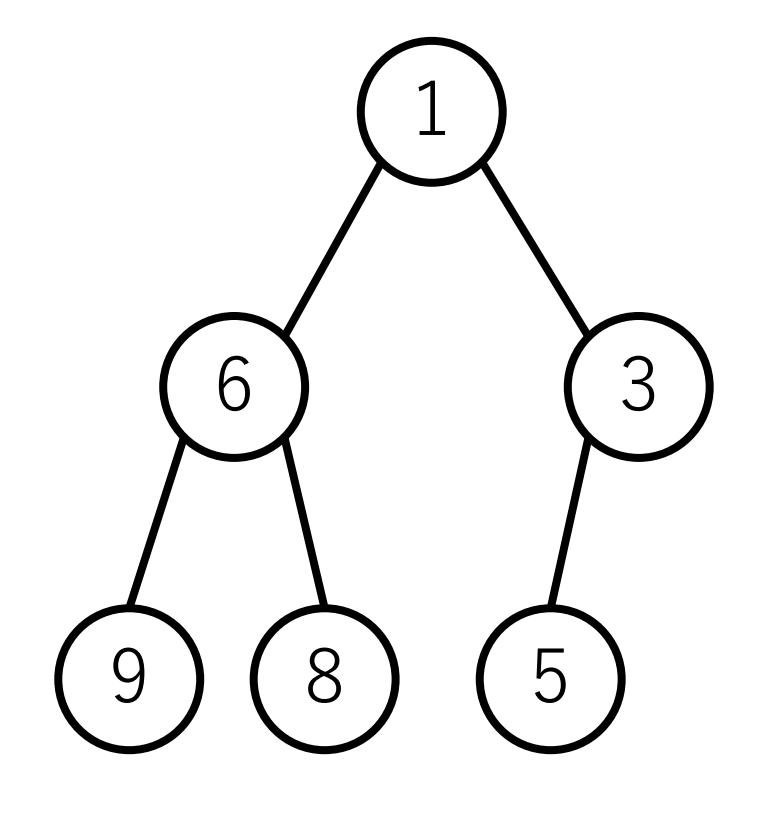

もし, 直接子ノードをあげてしまうと?

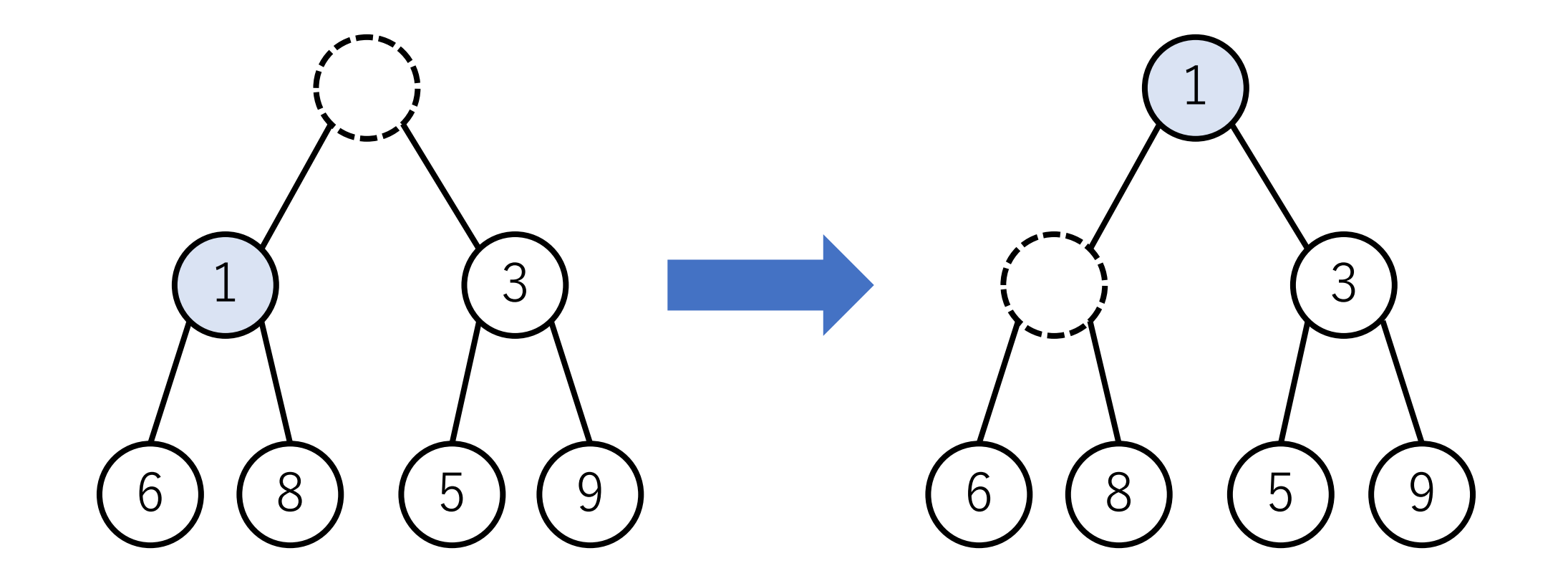

もし, 直接子ノードをあげてしまうと?

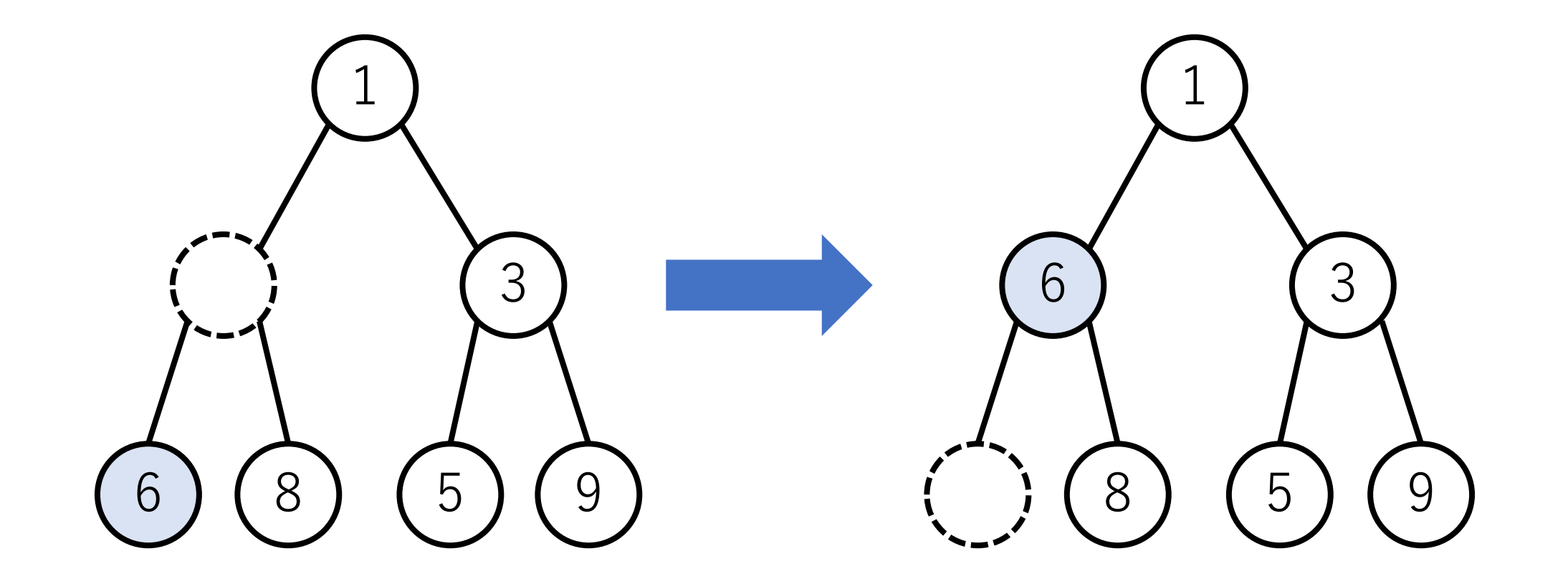

# もし, 直接子ノードをあげてしまうと?

上下関係は守られているが,必ず しもcomplete binary treeにならず, 次に値を挿入するときなど、実装上 いろいろと面倒なことが起こる..

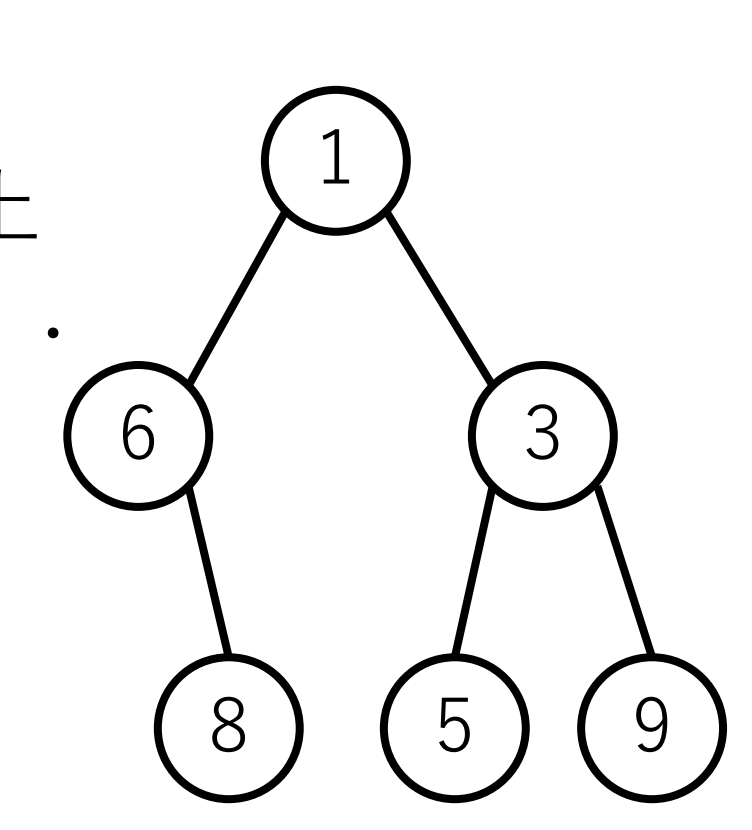

## ⼆分ヒープの配列での実装

ノードa[i]に対して, 親: a[i//2] 左の⼦: a[2\*i] 右の⼦: a[2\*i+1] となるようにデータを格納. (a[0]は使わない,//は切り捨て除算)

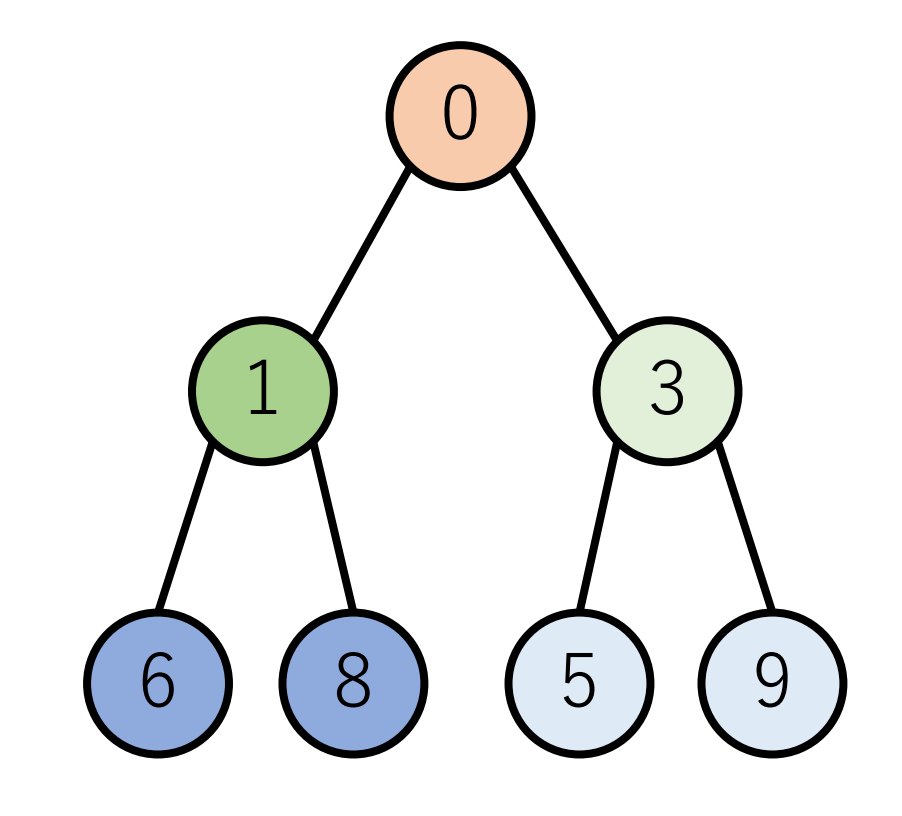

構造体を使うことなく表現 することが可能.

$$
-0136859
$$

ヒープの実装例 (最小ヒープ)

class MyHeap: def init (self, size): self.inf = 10\*\*9 # 十分に大きい数  $self.size = size + 1$ # ヒープを構成する配列  $self.array = [self.inf]*self.size$ self.last = 0 #現在までに入っているデータ数

ヒープの実装例 (最小ヒープ)

class MyHeap: def add(self, value: int): if self.last  $!=$  self.size: # ⼀番右の葉ノードとして追加 self.last  $+= 1$ self.array[self.last] = value #制約を満たしているかチェックをする self.check after add(self.last)

ヒープの実装例 (最小ヒープ)

class MyHeap: def remove(self): if self.last  $!= 0$ : removed  $=$  self.array $[1]$ # 一番右の葉ノードを根ノードに移動  $self.array[1] = self.array[self-last]$ self.array[self.last] = self.inf self.last  $= 1$ 

ヒープの実装例 (最小ヒープ)

class MyHeap: def remove(self): if self.last  $!= 0$ :

…

# 制約を満たしているかチェックをする self.check after remove(1) return removed

ヒープの実装例 (最小ヒープ)

class MyHeap: def check\_after\_add(self, i): if i < 2: return # 根ノードまで⾏ったら終了

ヒープの実装例 (最小ヒープ)

class MyHeap: def check after add(self, i): if  $i < 2$  return

> if | ノードiとその親ノードを比較し, 親ノードの方が大きい]: [ノードiとその親ノードをスワップ] [check after addを再帰で呼び出す (引数は?)]

ヒープの実装例

## class MyHeap: def check after remove(self, i): #子ノードのうち,より大きい方と比較をし. #制約を満たすようにスワップ.

#根ノードから順に辿り, 葉ノードまで行く.

# check after addと同じく再帰で呼び出す. # (引数は?)また,再帰の終了条件は?

## ヒープの計算量

追加の場合, 高さ/2 回分の比較・入替が平均的には 必要(最悪の場合は高さ分).

木の高さはノードの数 $n$ に対して,  $O(\log n)$ . よって, 追加にかかる計算量も,  $O(\log n)$ .

削除も同じく,  $O(\log n)$ .

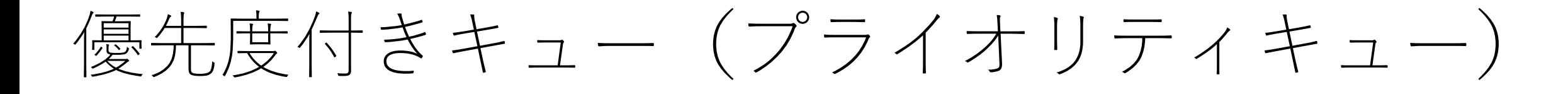

dequeue時に優先度の高いものから順に出すキュー.

優先度は要素⾃体の値で決めていることが多い(例えば, 要素の値が大きければ優先度が高い, とするなど).

ヒープを使って実装することも多い.

## 次はすこし発展的な内容

アルゴリズム初学者の⼈は上記内容がしっかりと 理解できていれば問題ありません.

### 基本課題もここまでのスライドの内容ですので, しっかりと復習していただければと思います.

以下は普通のアルゴリズムの講義では紹介されない データ構造のご紹介.

セグメント木

### 各ノードが子ノードの区間に関するある情報を保持する 二分木. ある区間のクエリに対する応答を考える時に 便利.⼆分ヒープのように配列で実装できる.

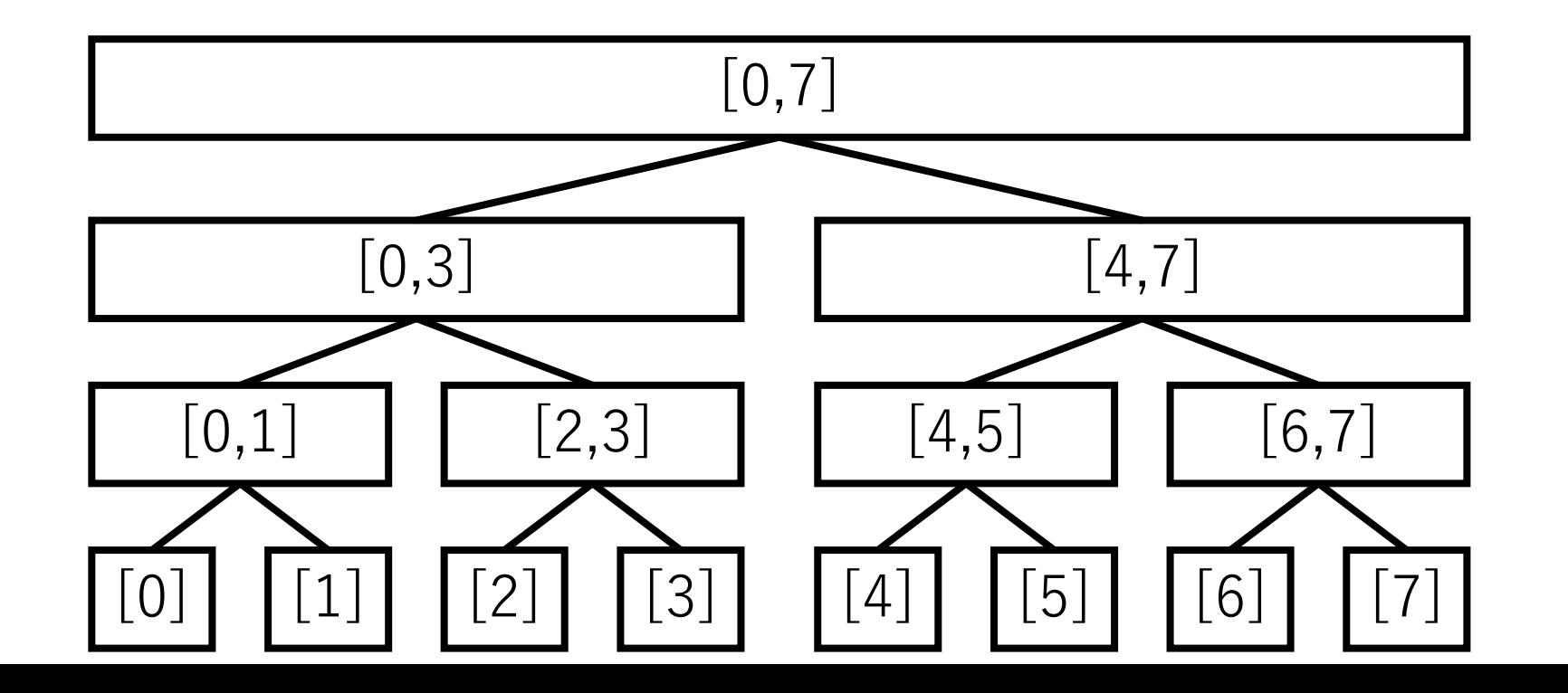

セグメント木

### 例) 配列[7, 2, 8, 3, 1, 5, 6, 4]の最小値のセグメント木.

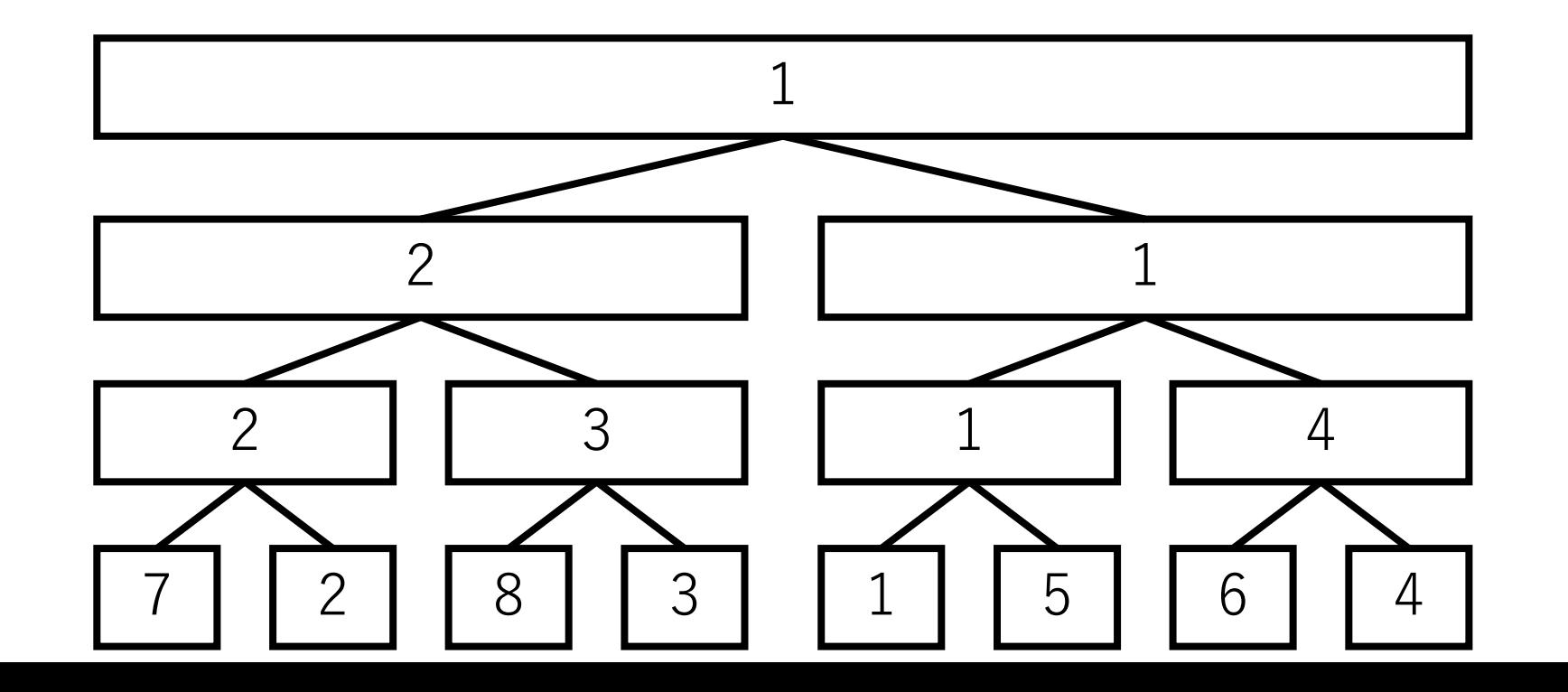

セグメント木

### 例) 配列「7, 2, 8, 3, 1, 5, 6, 4 の最小値のセグメント木. a[0]からa[5]の最小→オレンジのノードを見て1.

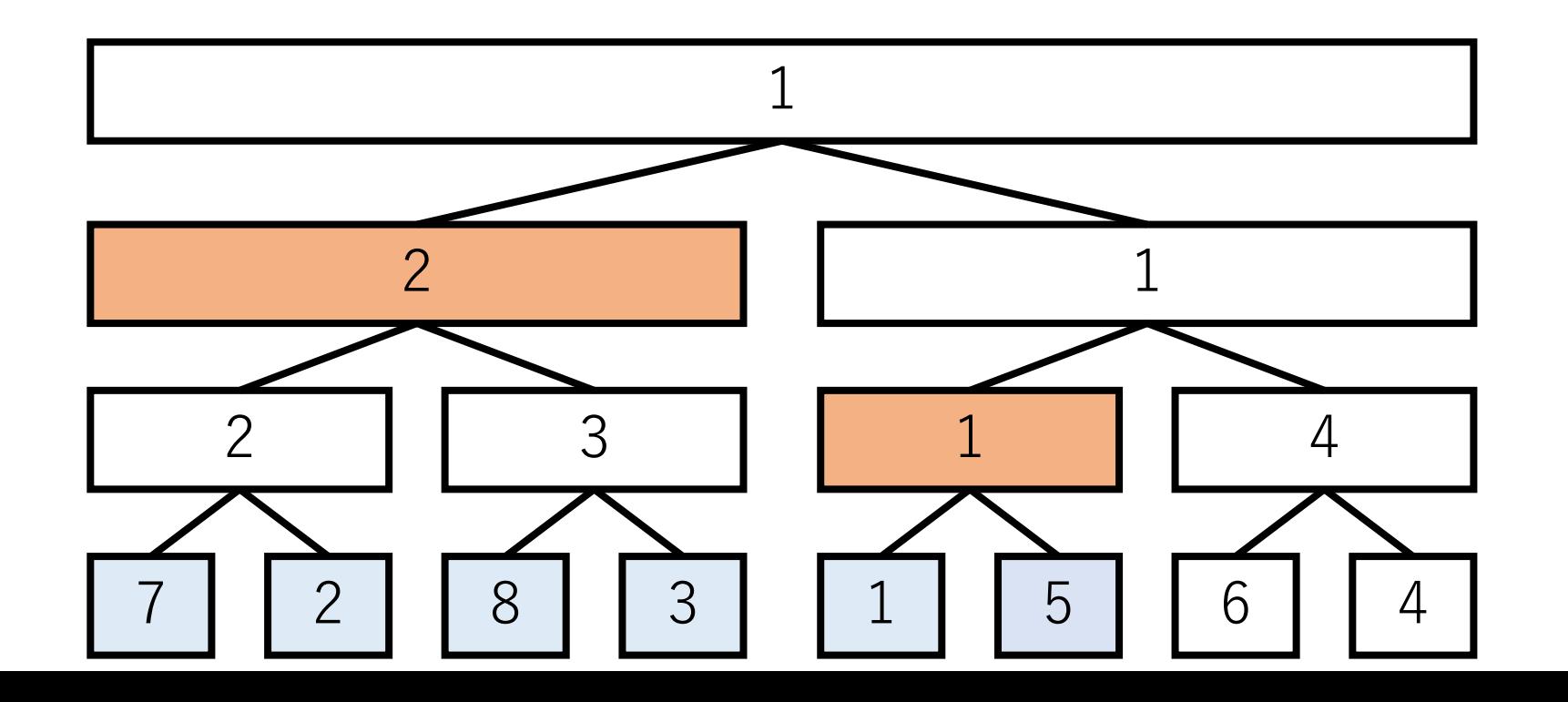

セグメント木

### 例) 配列[7, 2, 8, 3, 1, 5, 6, 4]の区間和のセグメント木.

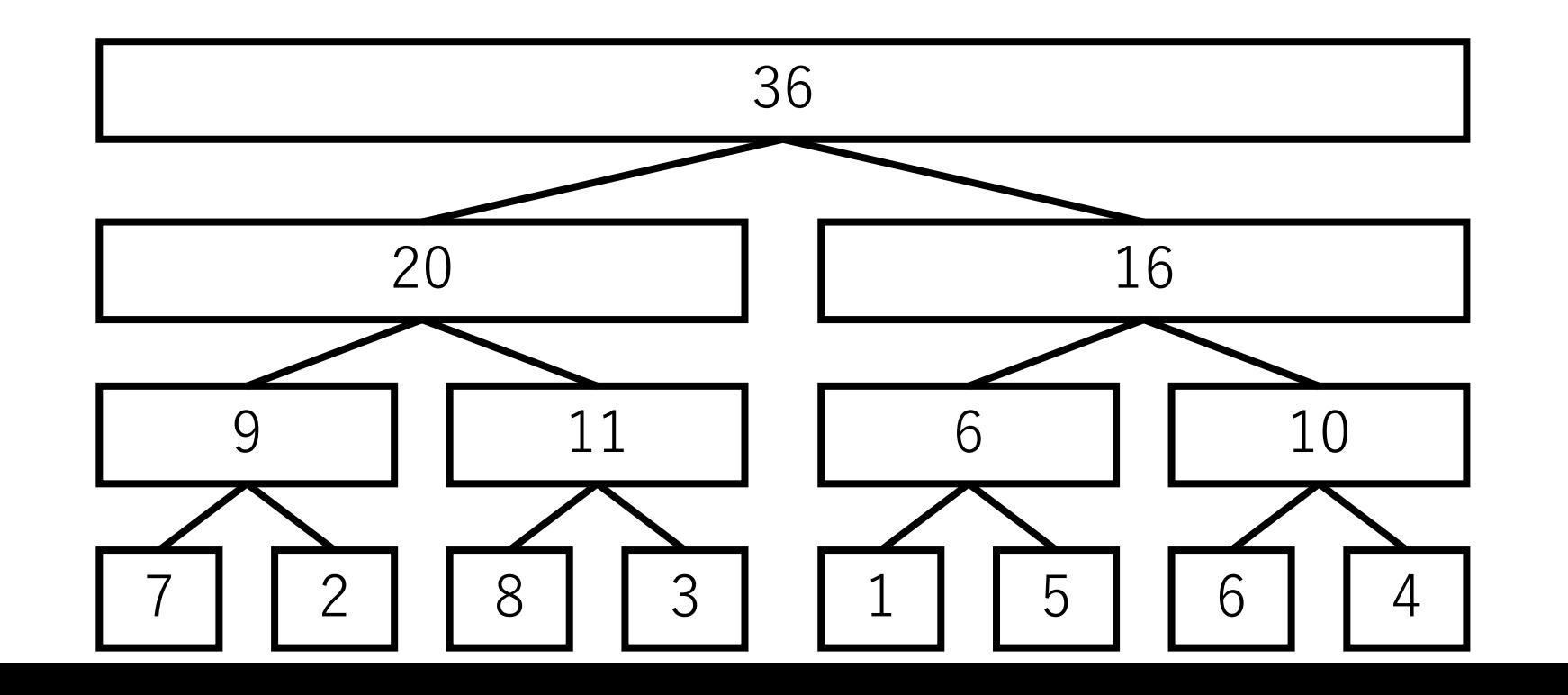

セグメント木

### 例) 配列[7, 2, 8, 3, 1, 5, 6, 4]の区間和のセグメント木. a[2]からa[7]の区間和→オレンジのノードを見て27.

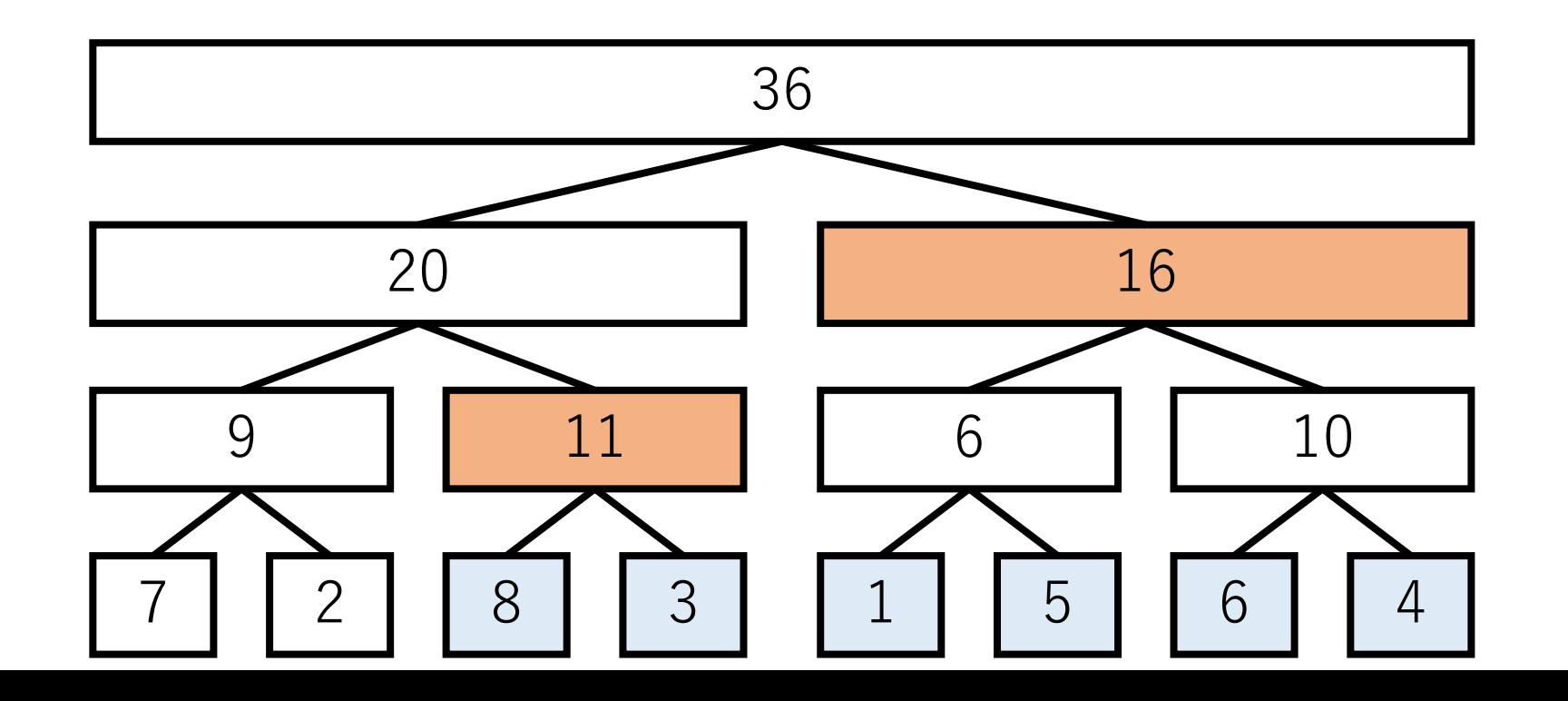

セグメント木の実装

実装としては、二分ヒープを配列で実装する場合に 比較的よく似ている. ノードa[i]に対して, 親: a[i//2] 左の⼦: a[2\*i] 右の⼦: a[2\*i+1] となるようにデータを格納. (al0lは使わない)

一番下の階層が与えられた配列そのままになる.

セグメント木の実装

完全二分木 (full binary tree) を利用して実装されること が多い.

セグメント木自体はfull binary treeやcomplete binary treeである必要はない.

平衡二分木(次回紹介)を使う実装もある.

以下の実装例でもfull binary treeを使ったものを紹介.
セグメント木の実装例 (区間和)

class CSumSegTree: #整数nよりも大きい最小の2のべき乗を求める. def get\_2pow(self, n):  $ret = 1$ while ret  $\lt$  n: ret  $* = 2$ return ret

セグメント木の実装例 (区間和)

class CSumSegTree: # seq: 一番最初に与えられる配列 def init (self, seq): # 完全二分木として実装 size = self.get\_2pow(len(seq)) # 0番目は使わない self.array  $=$  [0 for i in range( $2*size$ )] self.leaf  $start = size$ 

セグメント木の実装例 (区間和)

### class CSumSegTree: def init (self, seq):

………

# 葉ノードの位置に与えられた配列を格納 for i in range(self.leaf start, self.leaf start + len(seq)):  $self.array[i] = seq[i - selfleaf start]$ 

self.initialize() #セグメント木の構築

セグメント木の実装例 (区間和)

class CSumSegTree: def initialize(self): #セグメント木の構築 start  $i =$  self.leaf start # 下の層から順に値を計算し格納 while start  $i > 1$ : for i in range(start i, start  $i * 2$ , 2): parent  $i = i$  // 2  $self.array[parent_i] = self.array[i] +$ self.array[i+1] start i = start i // 2

セグメント木の実装例 (区間和)

#### class CSumSegTree: def update(self, i, val): # 配列の要素の更新 node  $i = i + self$  leaf start self.array[node i] = val #葉ノードの更新

while node i > 1: # 上に遡って更新 parent  $i = node$  i// 2 self.array[parent i] = self.array[parent  $i^*2$ ] + self.array[parent\_i\*2+1]

node  $i =$  parent  $i$ 

セグメント木の実装例 (区間和)

class CSumSegTree: # 部分和を求める関数 def findSum(self, I, r,  $k=1$ ,  $le=0$ ,  $re=-1$ ):

> #1: 指定する区間の左端, r: 指定する区間の右端 # 半開区間として指定(l番⽬からr-1番⽬の部分和) # k: self.arrayのインデックス # le: self.array[k]に保持されている部分和の区間の左端 # re: self.array[k]に保持されている部分和の区間の右端 # (le, reも半開区間として指定される.)

セグメント木の実装例 (区間和)

class CSumSegTree: def findSum(self, l, r, k=1, le=0, re=-1):

> # 最初に呼び出した時は全区間(根ノード) if  $re=-1$ :  $re =$  self.leaf start

セグメント木の実装例 (区間和)

### class CSumSegTree: def findSum(self, l, r, k=1, le=0, re=-1): if re== $-1$ : re = self.leaf start

# 指定する範囲以外なら0を返す if (re  $<$  I) or (r  $<=$  le): return 0

セグメント木の実装例 (区間和)

class CSumSegTree: def findSum(self, I, r,  $k=1$ ,  $e=0$ ,  $re=-1$ ): if re== $-1$ : re = self.leaf start if (re  $\lt=$  1) or (r  $\lt=$  1e): return 0

> # 指定する範囲に完全に含まれているなら, # その値を利用する if  $(l \leq l e)$  and  $(re \leq r)$ : return self.array [k]

セグメント木の実装例 (区間和)

………

#### class CSumSegTree: def findSum(self, I, r,  $k=1$ ,  $le=0$ ,  $re=-1$ ):

# 子ノードに下がる. sum lは左側, sum rは #右側の子ノードを見ていることになる. sum  $l =$  self.findSum(l, r, 2\*k, le,  $\frac{1}{e+re-1}$ //2+1) sum  $r =$  self.findSum(l, r,  $2*k+1$ , (le+re-1)//2+1, re)

return sum  $1 +$  sum r

## セグメント木をつかった区間和計算例

 $seq = [4, 0, 3, 5, 7, 2, 6, 1]$ segtree = CSumSegTree(seq) print(segtree.findSum(2, 6))

実⾏結果 17

---

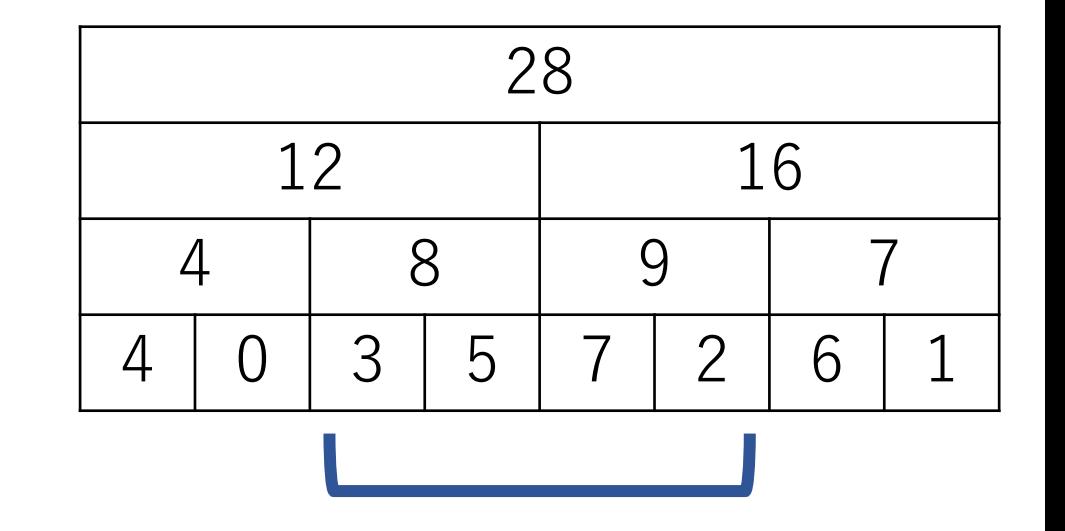

セグメント木をつかった区間和計算例

findSum(2, 6, 1, 0, -1) findSum(2, 6, 2, 0, 4) findSum(2, 6, 4, 0, 2) findSum(2, 6, 5, 2, 4) findSum(2, 6, 3, 4, 8) findSum(2, 6, 6, 4, 6) findSum(2, 6, 7, 6, 8)

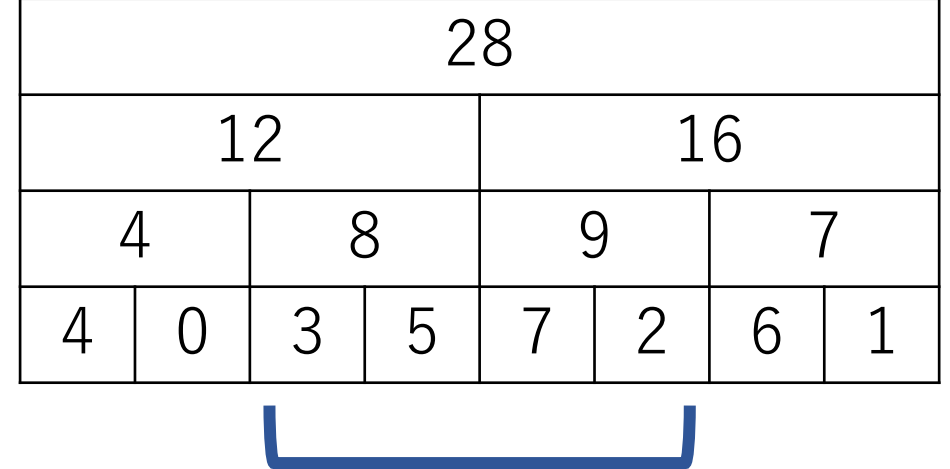

セグメント木をつかった区間和計算例

findSum(2, 6, 1, 0, -1) #**⼀部含む** findSum(2, 6, 2, 0, 4) findSum(2, 6, 4, 0, 2) findSum(2, 6, 5, 2, 4) findSum(2, 6, 3, 4, 8) findSum(2, 6, 6, 4, 6) findSum(2, 6, 7, 6, 8)

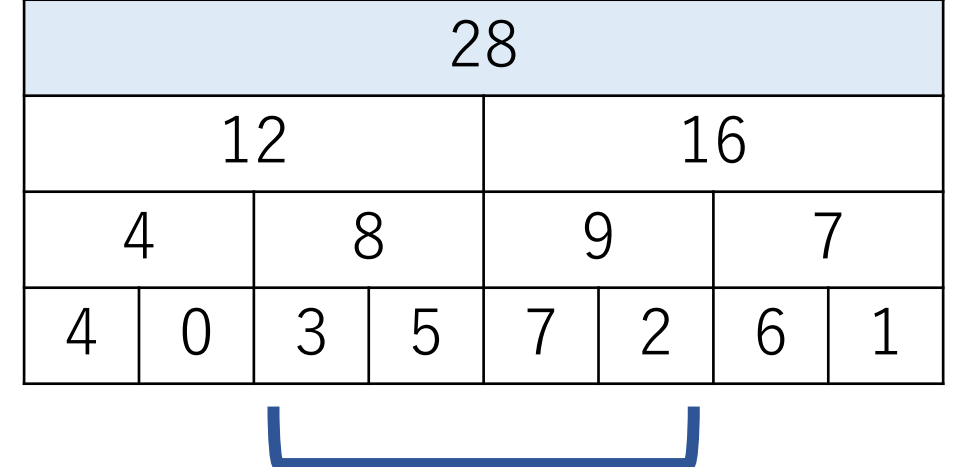

セグメント木をつかった区間和計算例

findSum(2, 6, 1, 0, -1) findSum(2, 6, 2, 0, 4) #**⼀部含む** findSum(2, 6, 4, 0, 2) findSum(2, 6, 5, 2, 4) findSum(2, 6, 3, 4, 8) findSum(2, 6, 6, 4, 6) findSum(2, 6, 7, 6, 8)

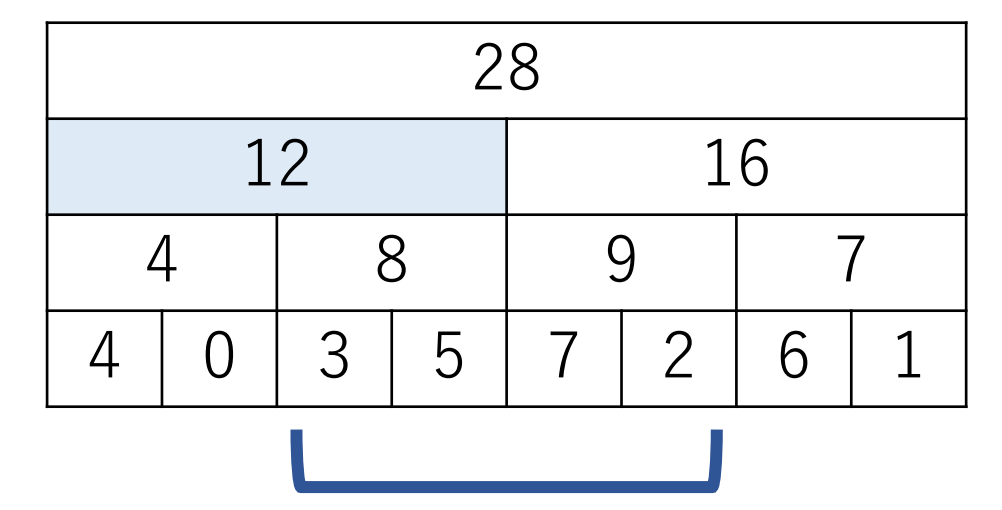

セグメント木をつかった区間和計算例

findSum(2, 6, 1, 0, -1) findSum(2, 6, 2, 0, 4) findSum(2, 6, 4, 0, 2) #**全く含まない** findSum(2, 6, 5, 2, 4) findSum(2, 6, 3, 4, 8) findSum(2, 6, 6, 4, 6) findSum(2, 6, 7, 6, 8)

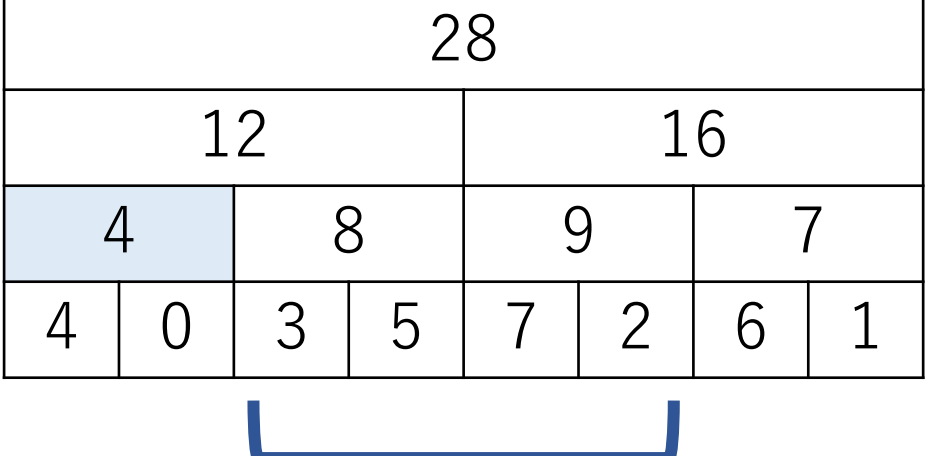

セグメント木をつかった区間和計算例

findSum(2, 6, 1, 0, -1) findSum(2, 6, 2, 0, 4) findSum(2, 6, 4, 0, 2) findSum(2, 6, 5, 2, 4) #**全部含む** findSum(2, 6, 3, 4, 8) findSum(2, 6, 6, 4, 6) findSum(2, 6, 7, 6, 8)

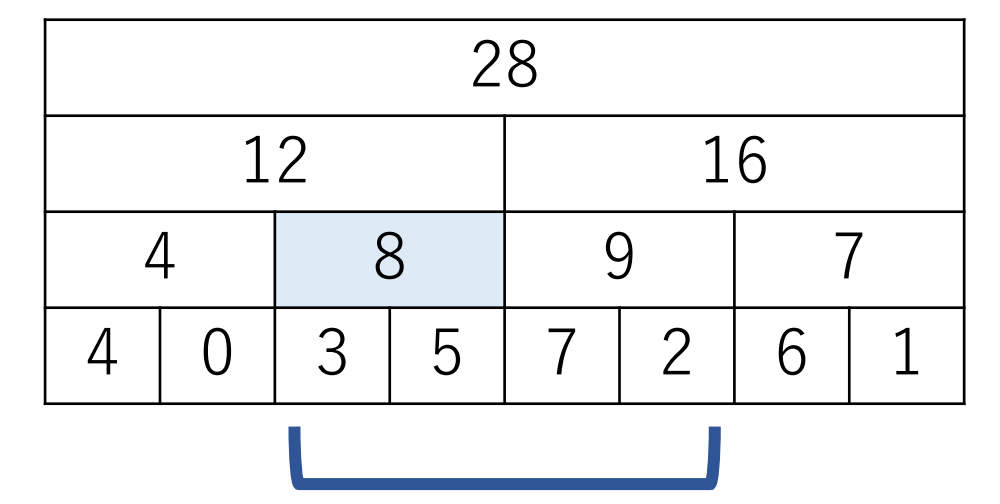

セグメント木をつかった区間和計算例

findSum(2, 6, 1, 0, -1) findSum(2, 6, 2, 0, 4) findSum(2, 6, 4, 0, 2) findSum(2, 6, 5, 2, 4) findSum(2, 6, 3, 4, 8) #**⼀部含む** findSum(2, 6, 6, 4, 6) findSum(2, 6, 7, 6, 8)

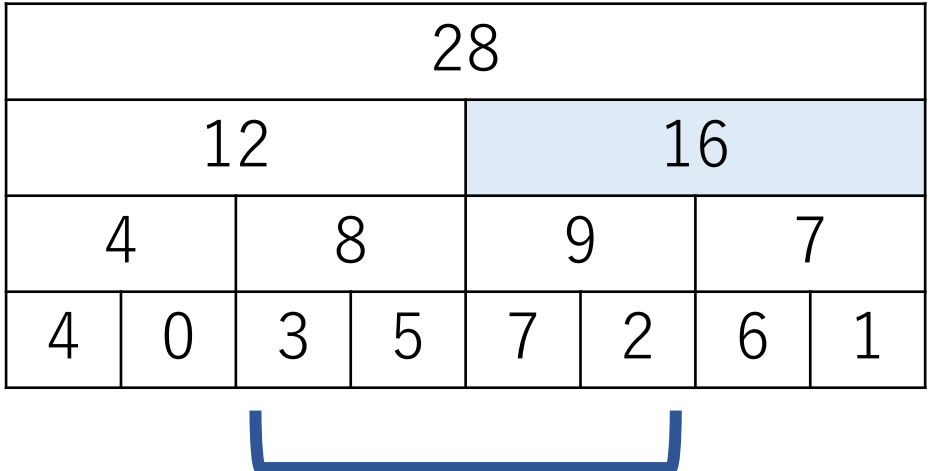

セグメント木をつかった区間和計算例

findSum(2, 6, 1, 0, -1) findSum(2, 6, 2, 0, 4) findSum(2, 6, 4, 0, 2) findSum(2, 6, 5, 2, 4) findSum(2, 6, 3, 4, 8) findSum(2, 6, 6, 4, 6) #**全部含む** findSum(2, 6, 7, 6, 8)

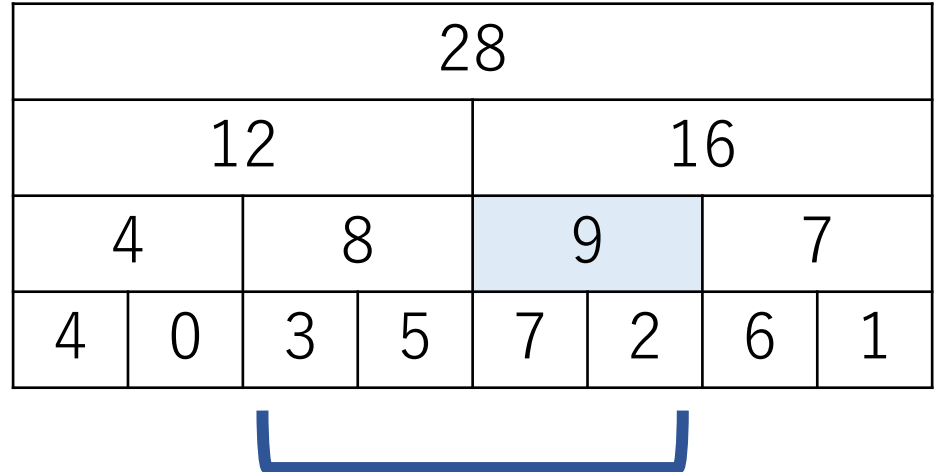

セグメント木をつかった区間和計算例

findSum(2, 6, 1, 0, -1) findSum(2, 6, 2, 0, 4) findSum(2, 6, 4, 0, 2) findSum(2, 6, 5, 2, 4) findSum(2, 6, 3, 4, 8) findSum(2, 6, 6, 4, 6) findSum(2, 6, 7, 6, 8) #**全く含まない**

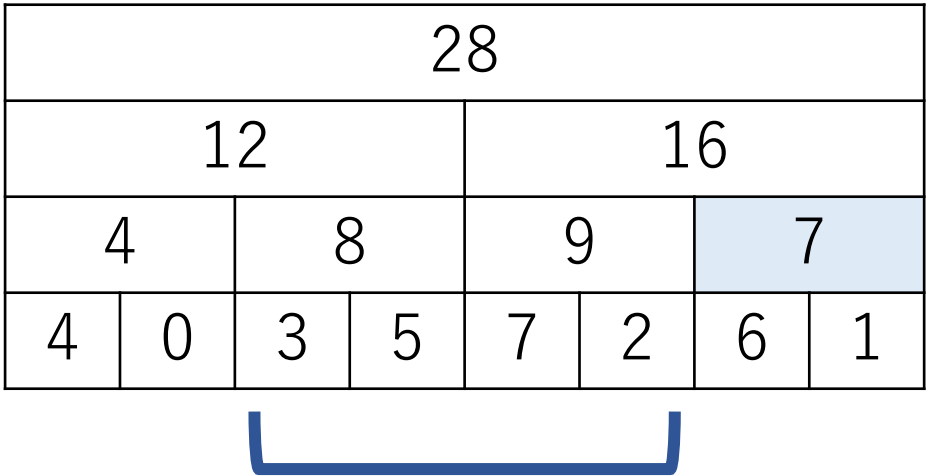

## セグメント木をつかった区間和計算例

 $seq = [4, 0, 3, 5, 7, 2, 6, 1]$ segtree = CSumSegTree(seq) segtree.update $(3, 50)$  # 5 -> 50に変更 print(segtree.findSum(2, 6))

--- 実⾏結果 62 self.array: [0, 73, 57, 16, 4, 53, 9, 7, 4, 0, 3, 50, 7, 2, 6, 1] 73 57 16 4 | 53 | 9 | 7 4 0 3 50 7 2 6 1

## セグメント木の詩築: セグメント木の構築

セグメント木の一番下の目を埋める:n回の操作 セグメント木の下から2段目を埋める: n/2回の操作 セグメント木の下から3段目を埋める: n/4回の操作

これが根ノードの計算が終わるまで続く.

…

セグメント木の計算量

#### すべての操作回数を⾜し合わせると,

$$
n+\frac{n}{2}+\frac{n}{4}+\frac{n}{8}+\cdots<2n
$$

であるから、全体としての計算量は $O(n)$ .

### セグメント木の計算量:問い合わせ

セグメント木を使って計算結果を得る.  $\rightarrow$ 最も深くまで辿っても高々 $O(\log n)$ .

セグメント木の計算量:更新

セグメント木の葉の要素の更新.

→葉ノードから順に親ノードを辿る. 根(ルート) ノードのところまで辿っても高々O(log n).

単純な累積和による実装では,与えられる配列の要素が 変更されると,再度累積和を計算し直す必要があり, その計算し直しに平均的には $O(n)$ かかってしまう.

要素の更新があるような場合の区間和のときに有利.

セグメント木

#### 区間和のセグメント木の場合, 青色部分の情報はなくても 上位のノードの情報を使うことで計算できる.

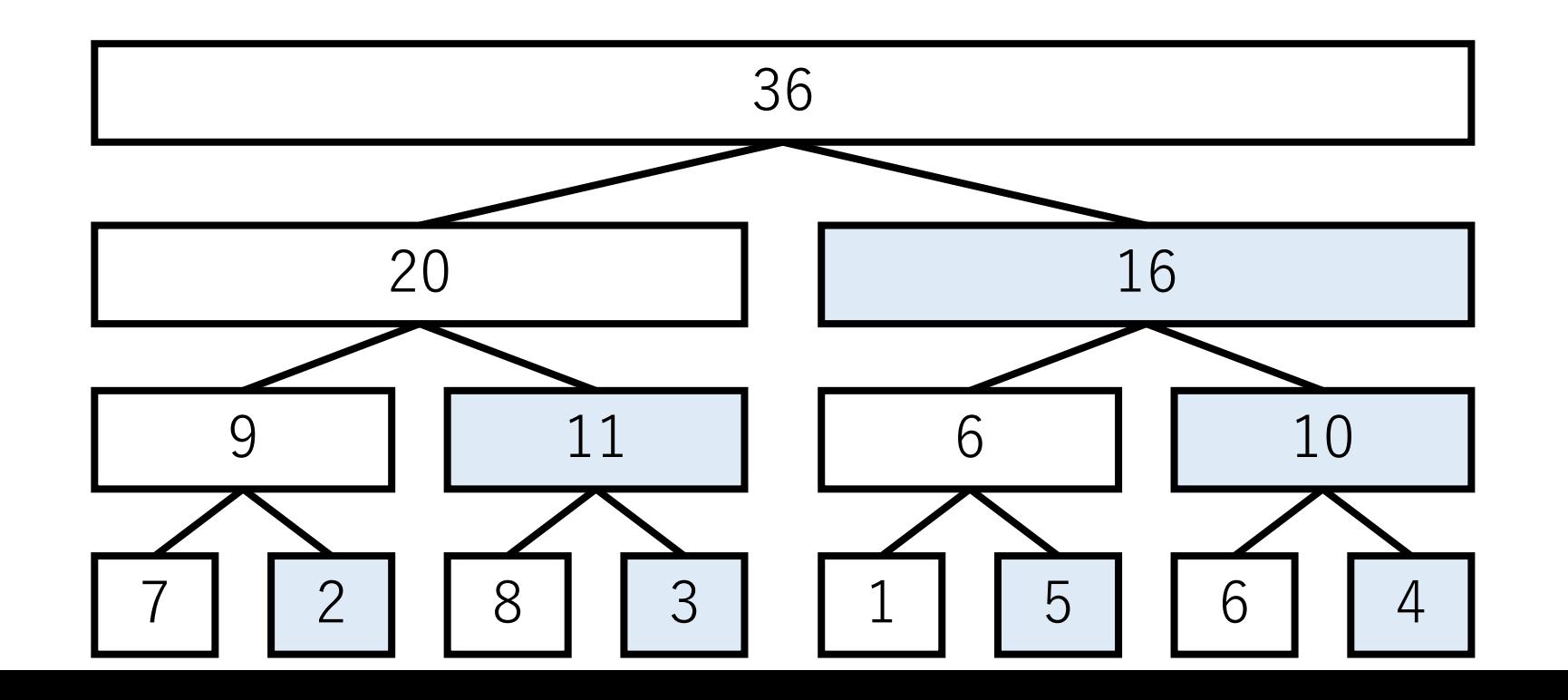

セグメント木

#### この復元可能部分を削ると,記憶領域をおよそ半分に 減らすことができる.

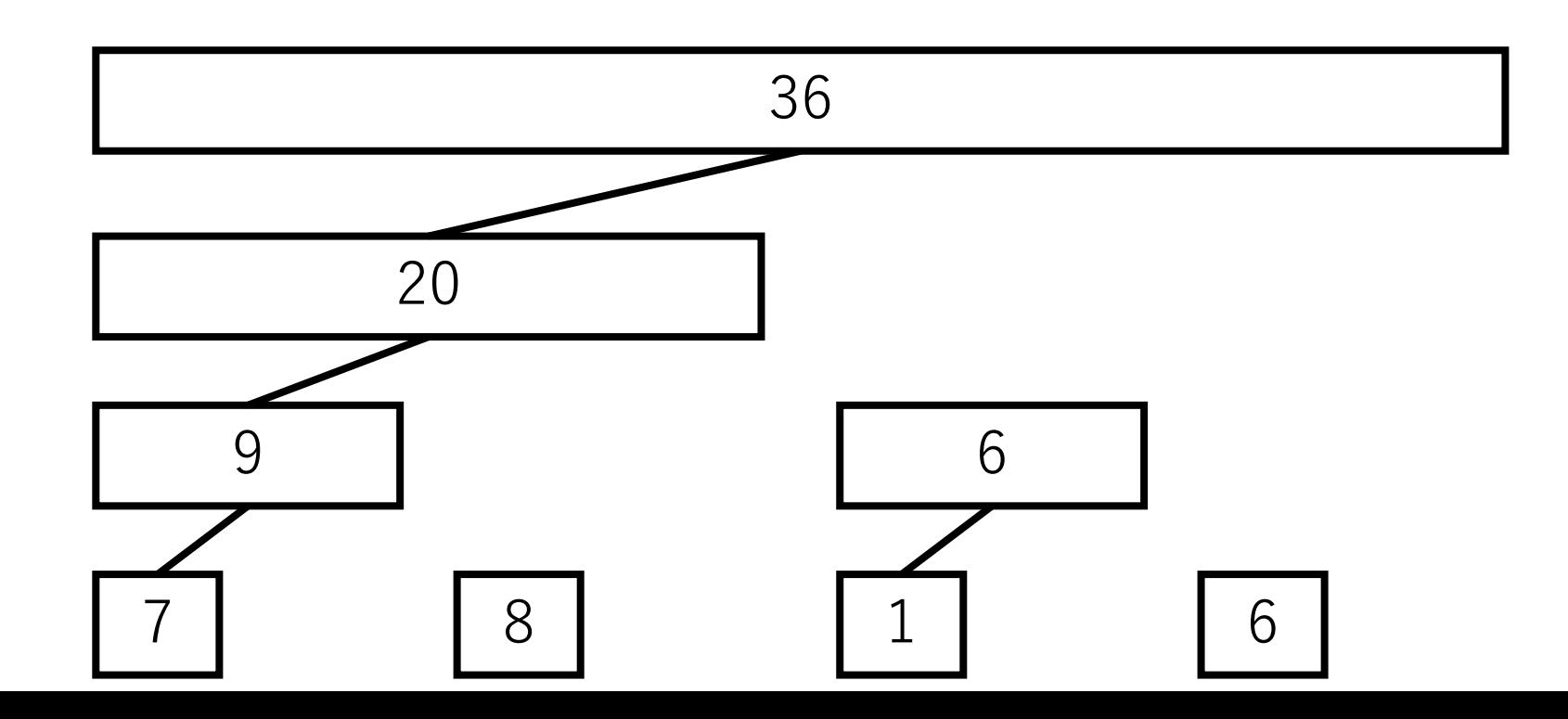

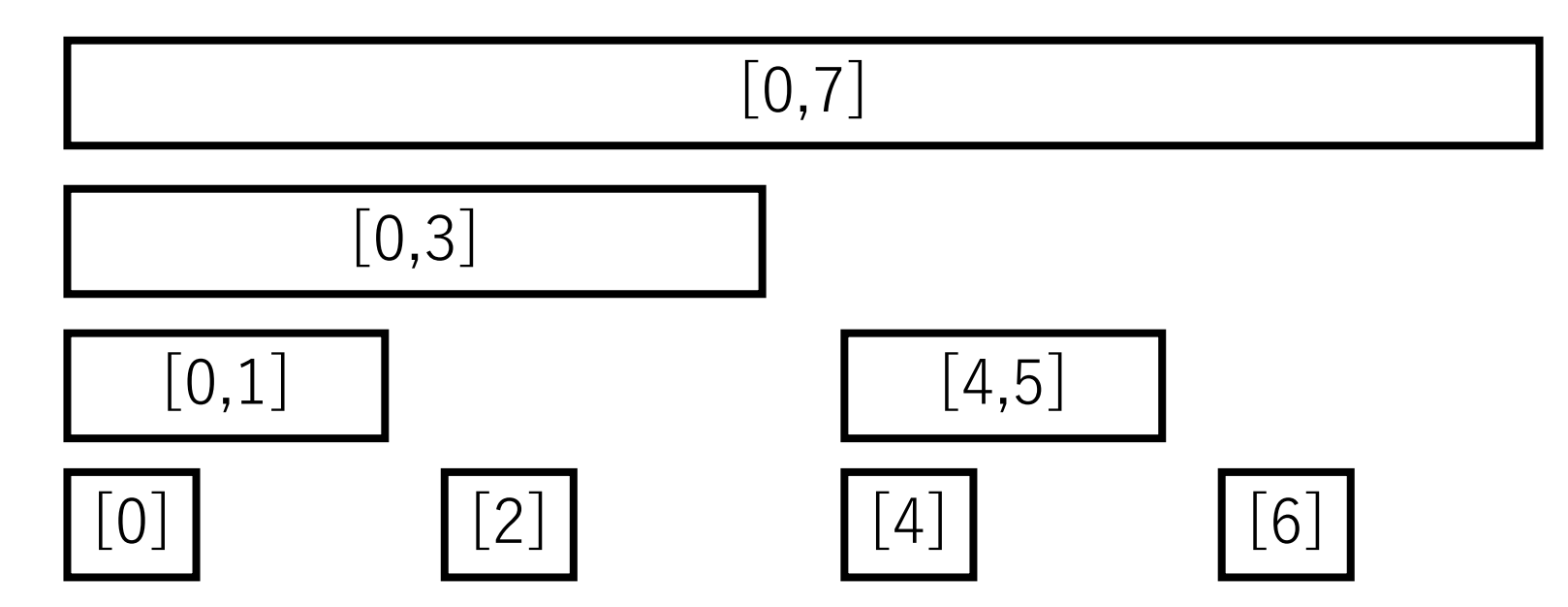

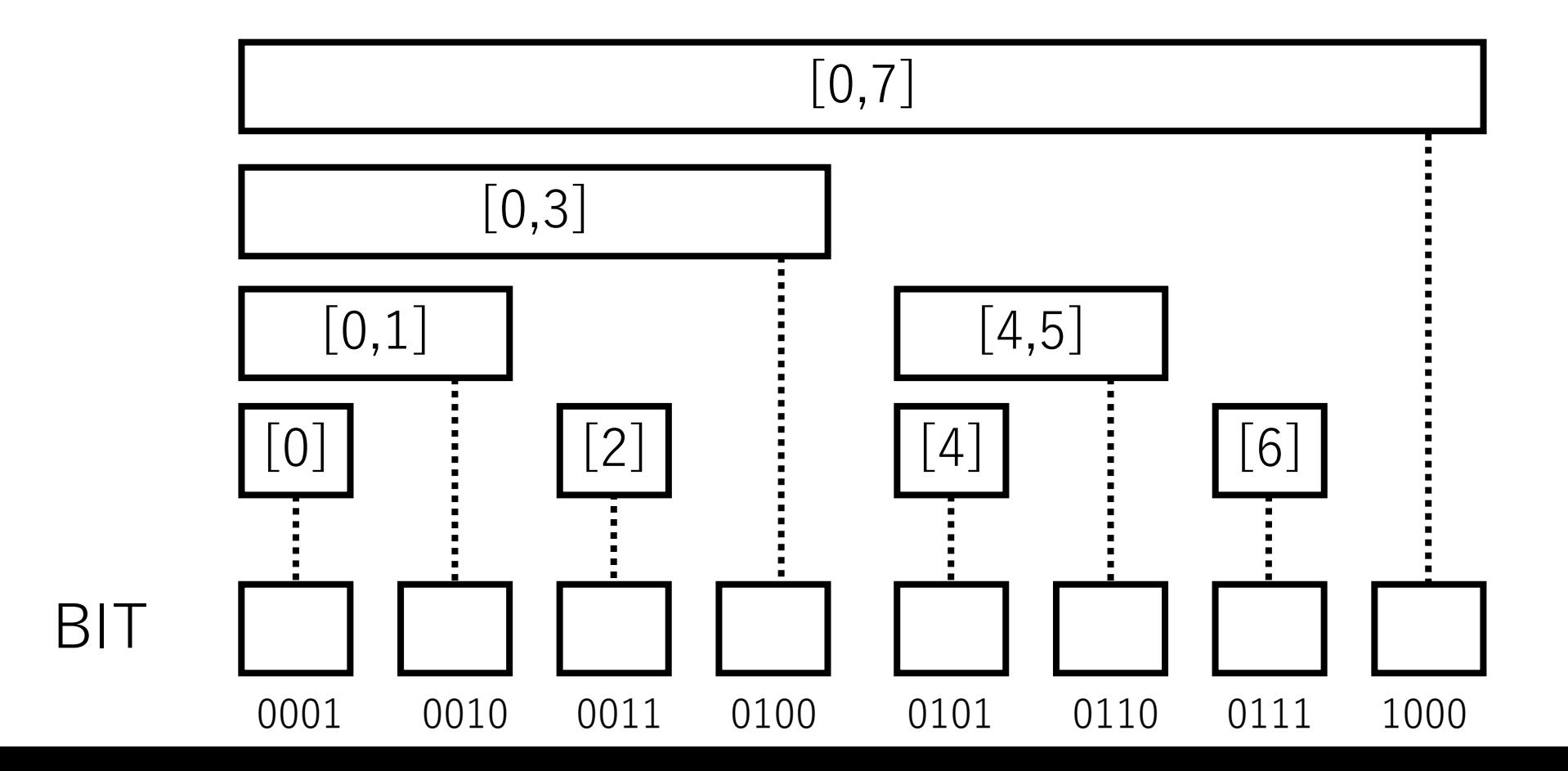

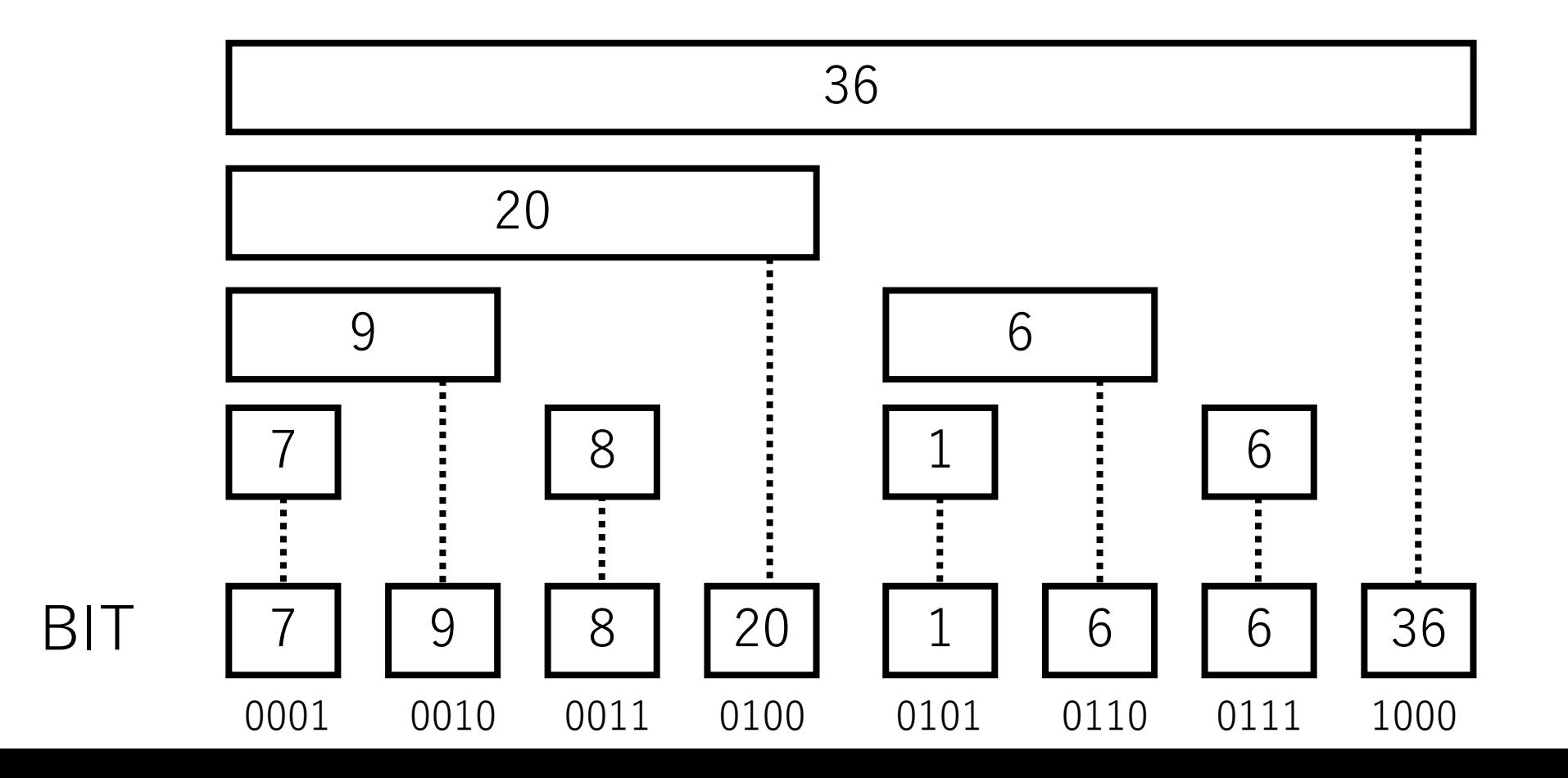

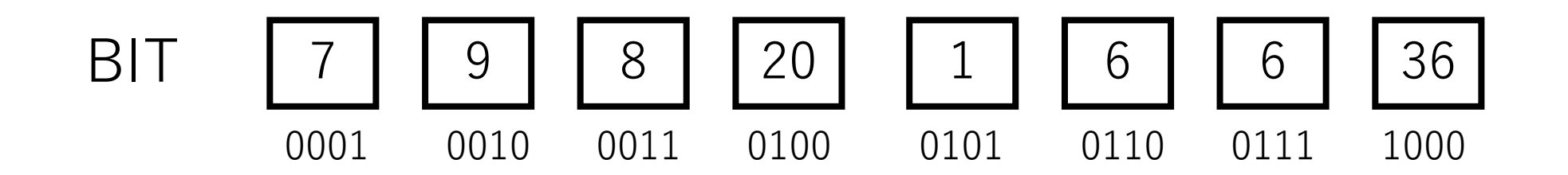

a[0]からの区間和を求める

→一番後ろの1のビットを減算しながら足していく.

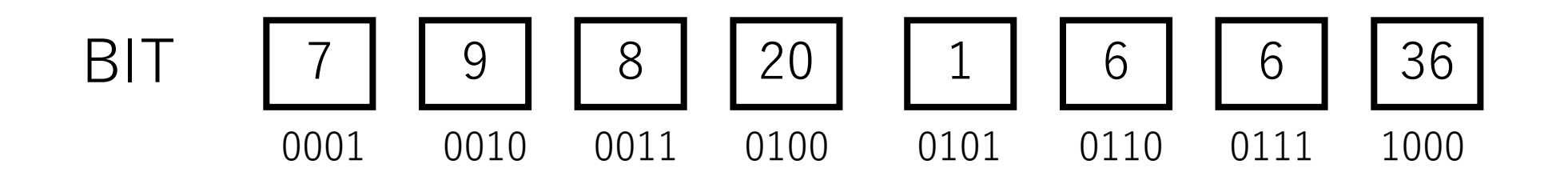

例)a[0]からa[5]の区間和. a[5]は6番目の要素なので, 6の2値表現0110からスタート.

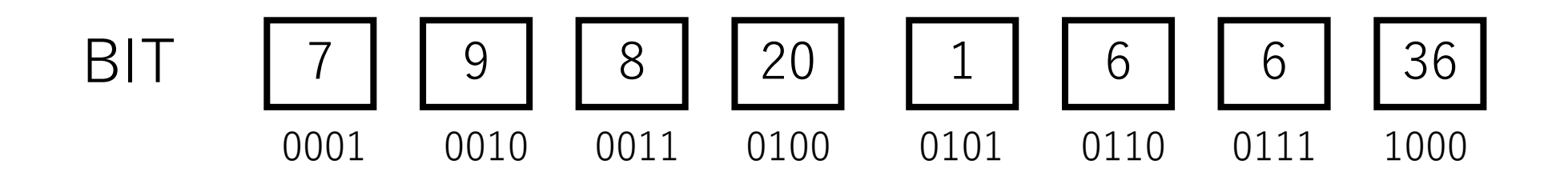

#### 0110の要素を足して、一番後ろの1のビットを0にする. →0100に移る.

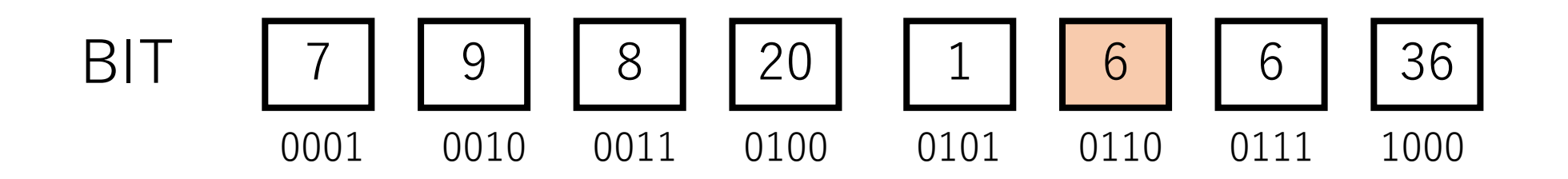

#### 0100の要素を足して, 一番後ろの1のビットを0にする. →0000になるので終了. 答えは26.

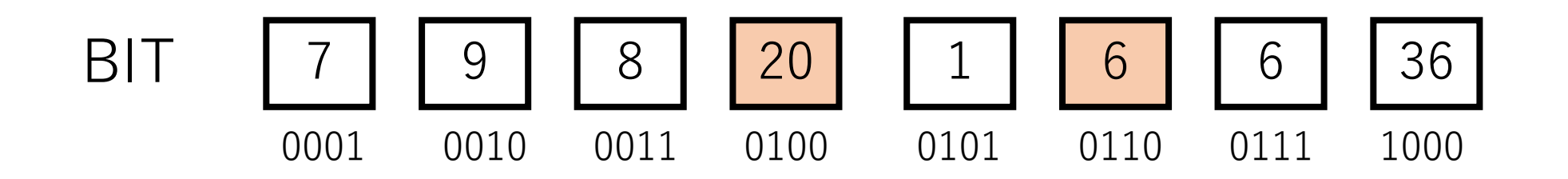

一番後ろの1のビットはどうやって求めれば良い? →自分自身の2の補数(ビットを反転して1足す) とのANDを取る.

例) 6 (0110) の場合, -6 (1010) とのANDで, 0010(2). →6番目の要素を見た後は、6-2=4番目の要素に 移動,となる.

## BITの計算量

#### 時間計算量はセグメント木に同じ.ただし定数倍程度軽い. ビット演算により必要な値を順に⾒ていくことが できる.

空間使用量はセグメント木のおよそ半分.

ただ,セグメント木ではだめだけど,BITなら行ける, というケースは実際上は稀と思われる.
まとめ

## データ構造 スタック,キュー,線形リスト,ツリー,ヒープ

セグメント木, BIT

## コードチャレンジ:基本課題#3-a [1点]

スライドで説明されているキューのクラスに基づき, <u>リングバッファを使ったキューを自分で</u>実装してくだ さい.

enqueue, dequeueをどう実装すべきか、考えてみて ください.

deque等を使用することは認めません.

コードチャレンジ:基本課題#3-b [1.5点]

二分ヒープを自分で実装してください.

スライドで紹介したものは最小ヒープ(根が最小値に なるもの)ですが,課題では最⼤ヒープ(根が最⼤値 になるもの)である点に注意してください.

heapq等を使用することは認めません.

コードチャレンジ:Extra課題#3 [3点]

データ構造に関係する課題. (セグメント木, BITは 使いません)